# Unit II Chemical Formulas, Bonding, & Molecular [Sh](http://www.chemmybear.com/ax2e.html)apes© Original Artist With Virtual Lines With Reproduction rights obtainable from

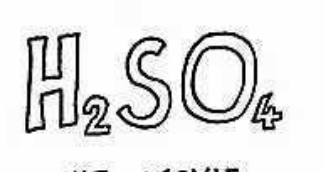

THE MOVIE

w.CartoonStock.com

"It's a bit formulaic."

# The Elements

- Presently 118 different elements are known – 88 (of which) occur naturally
	- The rest are synthetic (created in laboratories)
		- **Question**: Where are the synthetic elements in the periodic table? How can you tell?

TO (CH

• The elements vary tremendously in abundance

-9 elements account for 98% of the composition of the Earth's crust

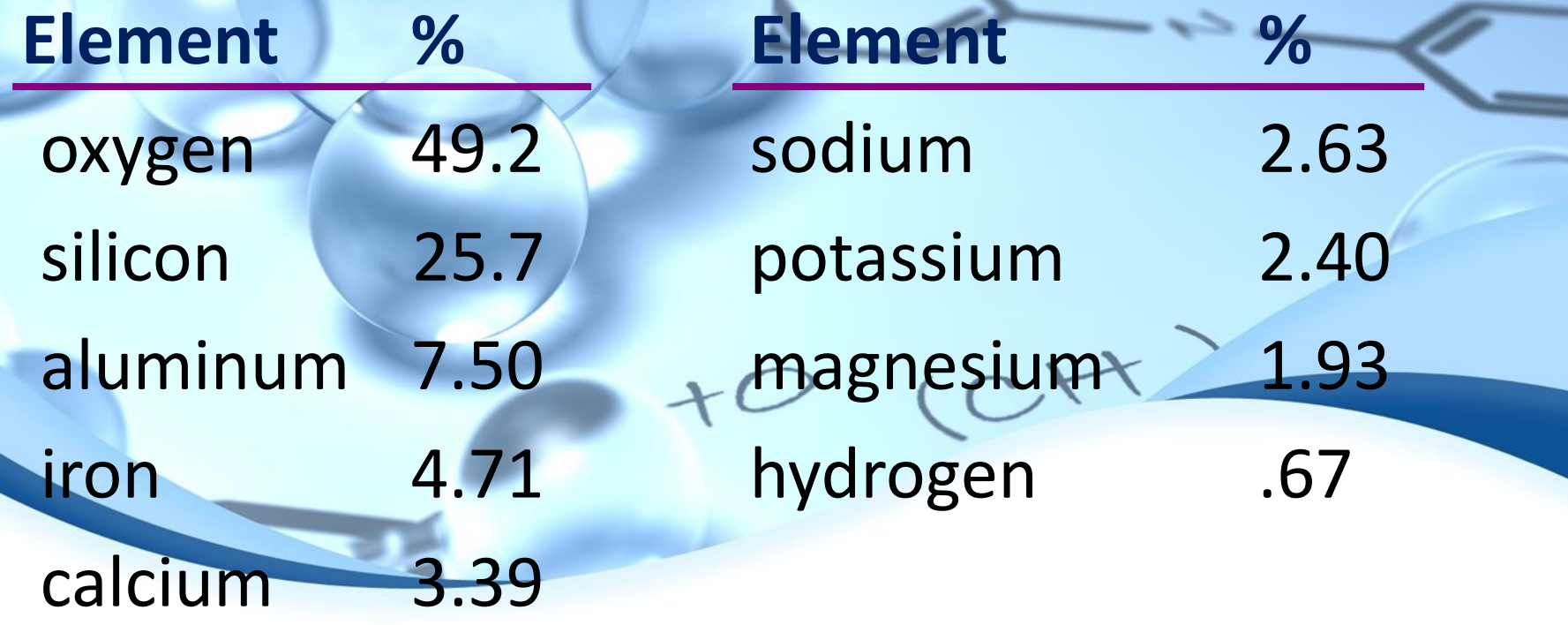

• The elements in living matter differs from that in the earth's crust

–O, C, H, & N form the basis of all biologically important compounds

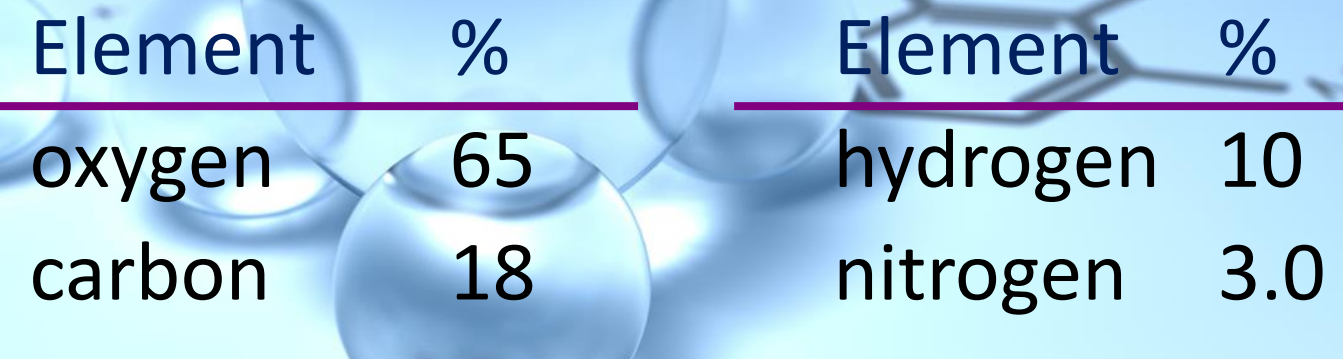

#### – Some **trace elements** are important for life

- Found in small quantities
- **Example**: Cr helps the body to produce sugars for energy

 $+O$  (C

• As we have seen, elements are fundamental to understanding chemistry

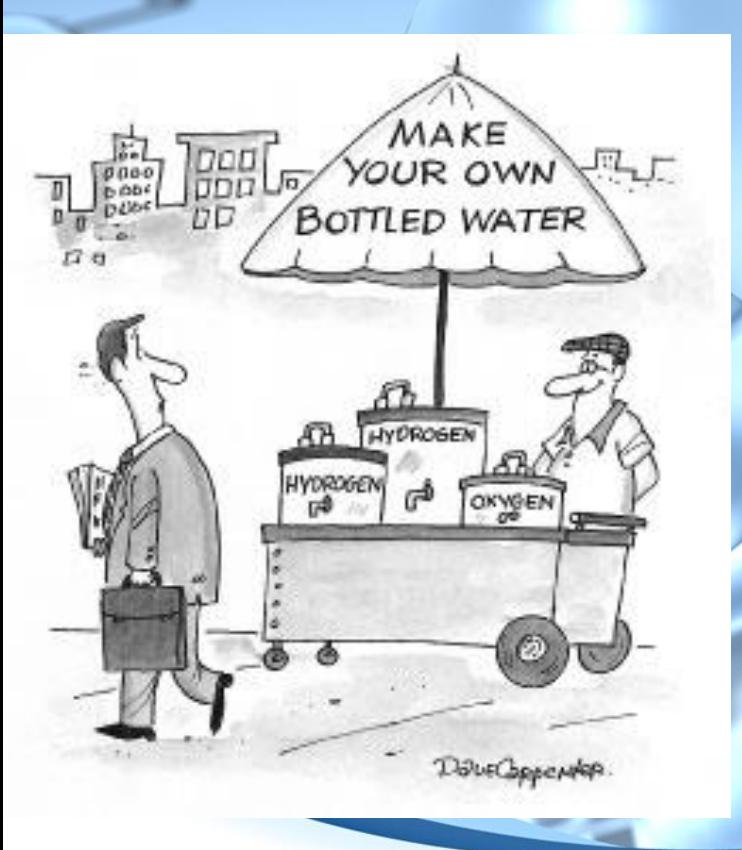

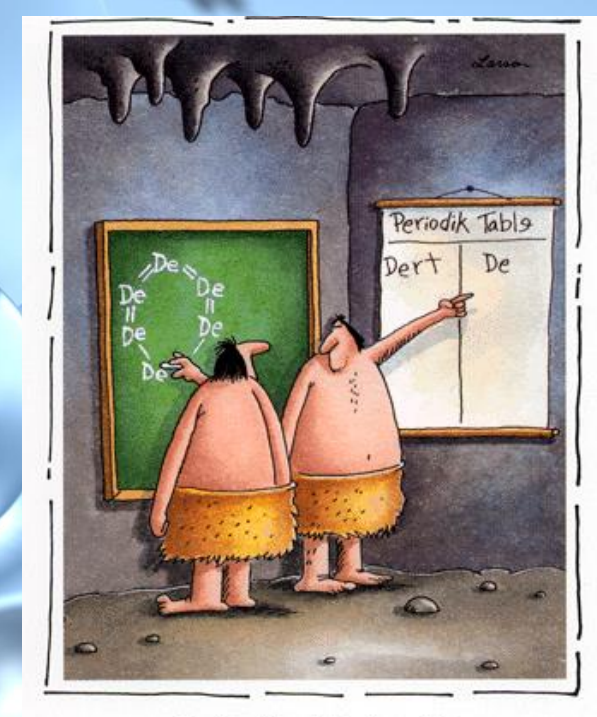

Early chemists describe the first dirt molecule.

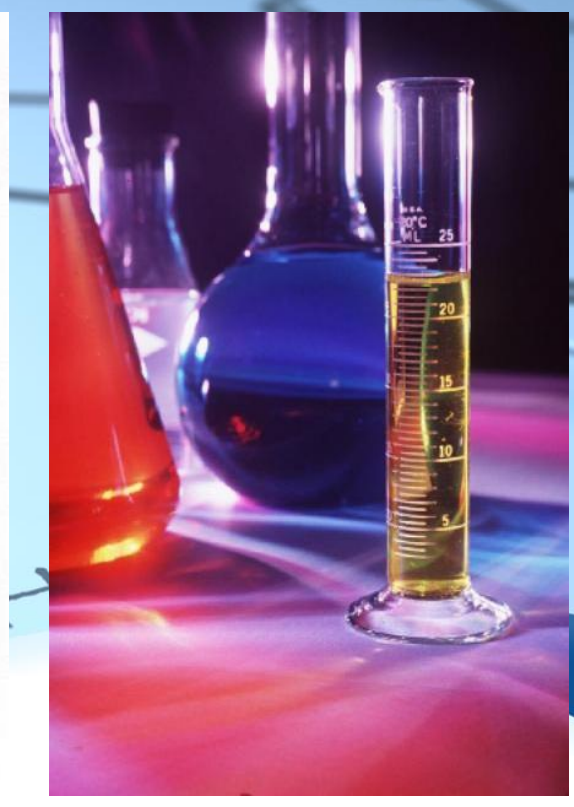

• The **names** for chemical elements have **come from many sources 1.** Often derived from Latin, Greek, or German • **Examples**: **A.** Gold (Au) - *aurum* (Latin for "shining down") **B.** Lead (Pb) - *plumbum* (Latin for "heavy") **C.** Bromine (Br) – (Greek for "stench")

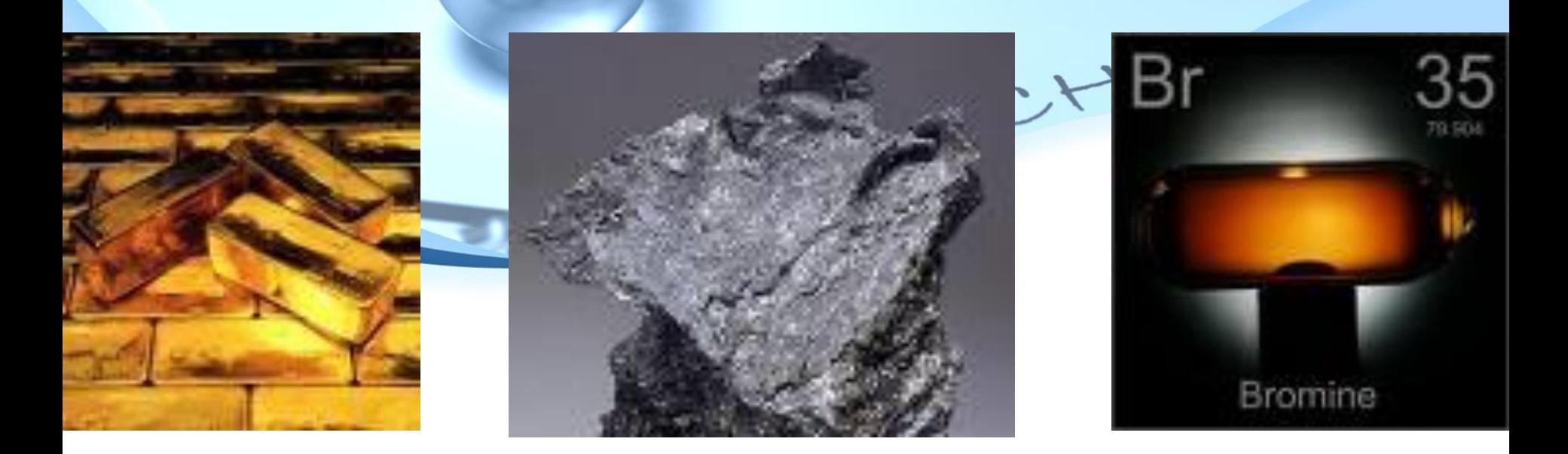

**2.** Also named for the place where it was discovered

 **Examples**: Francium (Fr), Germanium (Ge), Californium (Cf), & Berkelium (Bk)

### **3.** Also for famous scientists

**Examples**: Einsteinium (Es), & Nobelium (No)

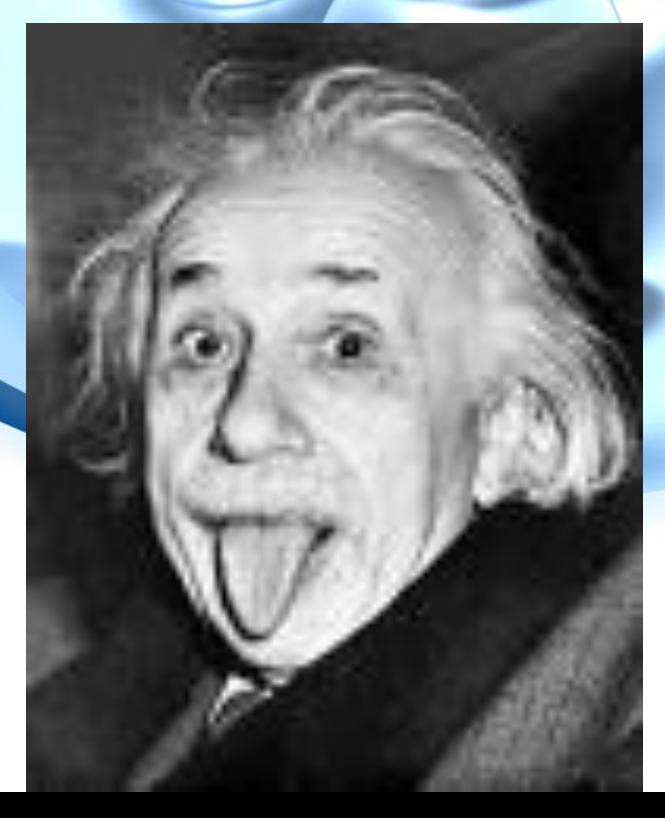

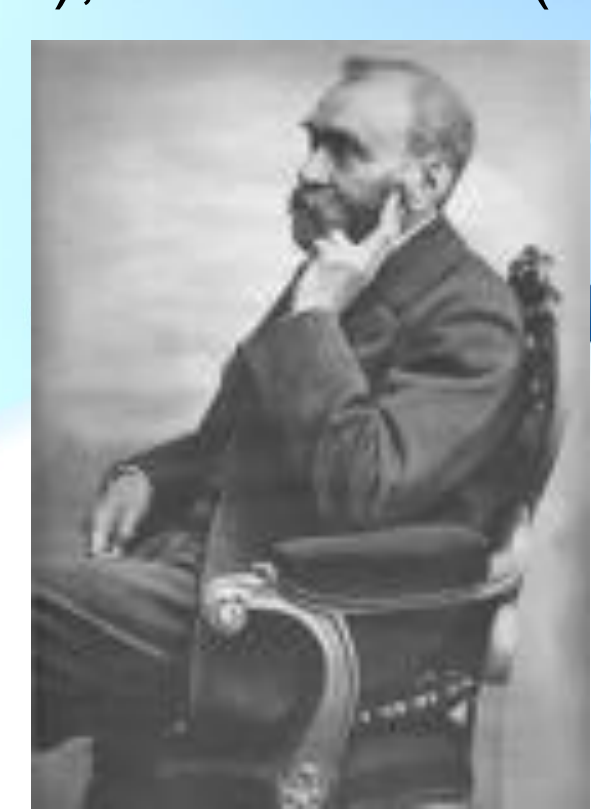

**Chemical symbols** are used to **abbreviate the names** of the elements The chemical symbols could be: **1.** The 1<sup>st</sup> letter in an elements name **Examples**: Carbon (C) , Oxygen (O) **2.** The 1<sup>st</sup> letter in an element's name + another letter (usually 2<sup>nd</sup>) **Examples**: Cobalt (Co), Calcium (Ca), Chlorine (Cl) **3.**Sometimes derived from Latin, Greek,or German **Examples**: A. Latin - Silver (Ag) - argentum **B.** Greek - Sodium (Na) - natrium **C.** German – Tungsten (W) - wolfram

• **Rules:** – The **1 st letter** is always **CAPITALIZED** – If needed, the **2 nd** (or **3 rd**) letter is always lower case

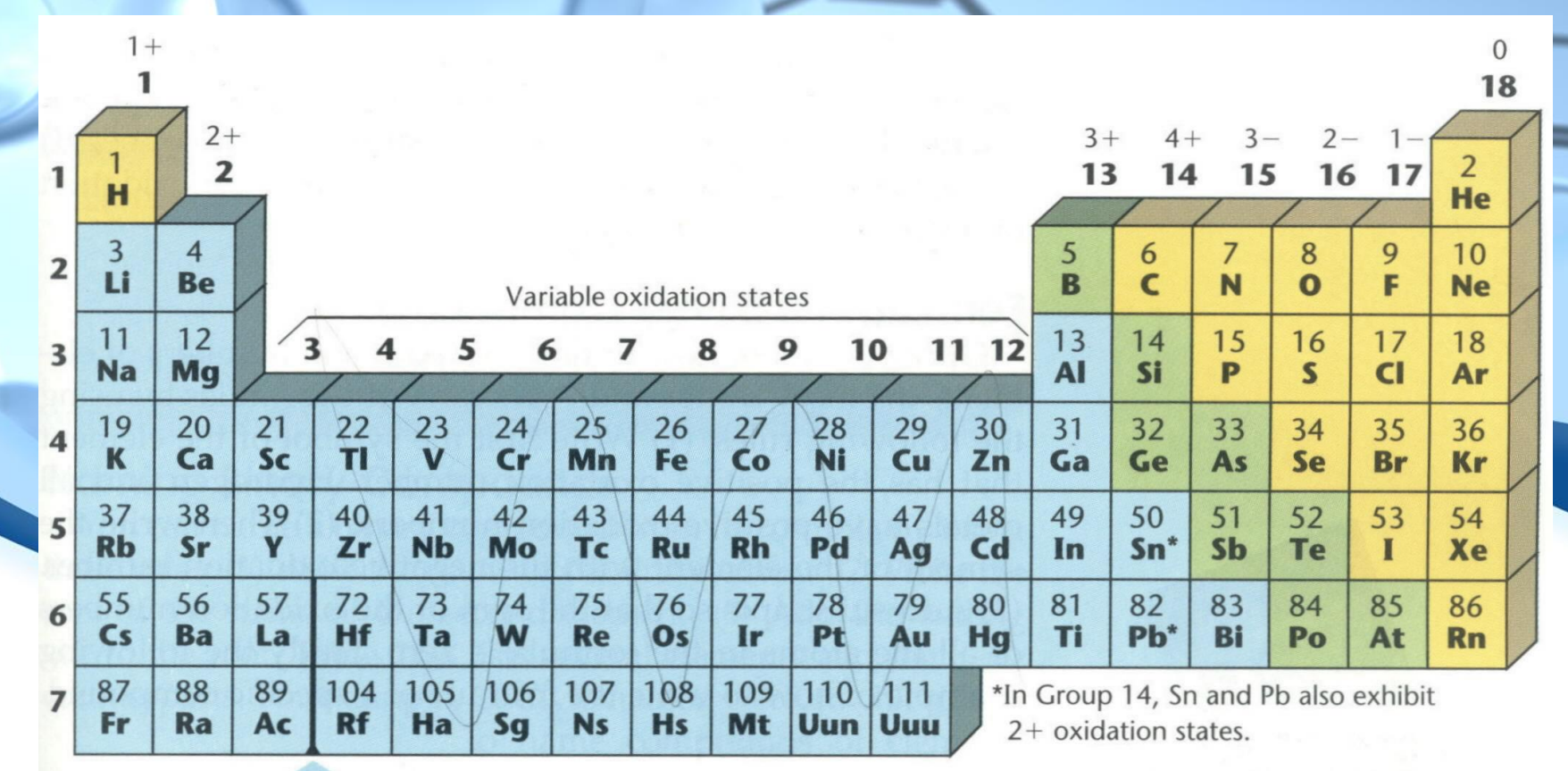

The lanthanide and actinide elements are not shown in this table.

### The Elements Song

- 
- -
	-
	- - -

## Introduction to the Periodic Table

### • In any room where Chemistry is taught or practiced, a **Periodic Table** will be sitting on

the wall

Noble gases Alkaline Halogens  $18$ 1 earth metals  $1A$ **8A**  $\overline{2}$  $\mathbf{1}$  $\frac{2}{2A}$ 13 14 15 16  $17$  $H$ He  $7A$  $3A$  $4A$  $5A$ **6A** 3  $\overline{4}$ 5 8 9 6 7 10 Li  $\overline{B}$  $\mathsf{C}$  $\mathbf N$  $\circ$  $\mathbf F$ Be **Ne** 3  $\overline{4}$ 5 9 10 11 12 12 13 14 15 17 11 16 18 **Transition** metals Al Si  $\mathbf{p}$ S  $Cl$ Na Mg Ar 19 20  $21$ 22 23 24 25 26 27 28 29 30 32 33 34 35 36 Alkali metals 31  $\bf K$ Ca **Sc** Ti V  $Cr$ Mn Fe  $Co$ Ni Ge Se  $Cu$ Zn Ga As Br Kr 37 38 39 40 41 42 43 44 45 46 47 48 49 50 51 52 53 54 **Rb** Sr Y Zr Nb Mo Tc Ru **Rh** Pd  $Cd$ Sn Sb Te  $\mathbf I$ Xe Ag In 56 57 72 73 74 75 77 78 79 80 81 84 85 55 76 82 83 86  $Cs$ Ba  $La<sup>*</sup>$ Hf Ta W Re **Os**  $Ir$ Pt Au Hg **T1** Pb Bi Po At Rn 87 88 89 104 105 106 107 108 109 110 111 112  $Ac^{\dagger}$ Fr Ra Rf Db Sg **Bh**  $Hs$ Mt Uun Uuu Uub

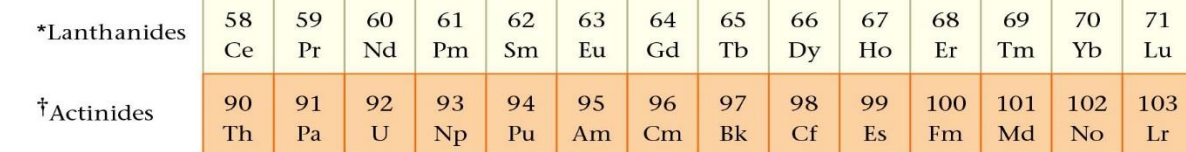

### **The Periodic Table was first organized by Dmitri Mendeleev** (A Russian Chemist) in

Onbuns Crement

 $H=I$ .

sucuren mals

 $\mathcal{C} = \mathcal{S} \times \mathcal{S}$ 

 $? = 180.$ 

 $PL = 1066$  CS-199.

 $= 116$   $Aa = 192$ .  $S = 122$   $\Delta t = 210$ .  $Z = 128$ ? Q=13 H= 204. le=13% P6=20%

cariages was amammamaked afgal Mendeunche.

**1869**

 Gathered information about **63** elements He noticed that they had similar and different properties

So, he decided to organize them (in order of **increasing atomic mass**)

Mendeleev's table was not perfect Some items were misplaced in terms of their properties

- **Examples**:The mass # of Cobalt (Co) & Nickel (Ni) actually decreases from left to right
	- The same goes for Copper (Cu) & Zinc  $(Zn)$
	- . This problem was cleared up 30 years later
- British Scientist, **Henry Mosely, determined the atomic number** of the elements

### Columns of elements are called **groups** or **families**

**Elements in the same group have similar, yet** not identical properties

- Often referred to as the number over the column
- There are **18 Families**
- **Example**: **Family 1** Li, Na, K, etc.
	- **All are white, shiny metals**
	- **All are highly reactive**

• Have 1 electron in their outer orbital

 Some groups have special names: – **Alkali metals** – **Alkaline Earth Metals** – **Halogens** – **Noble Gases 3-12** – **Transition Elements**

+O (CH

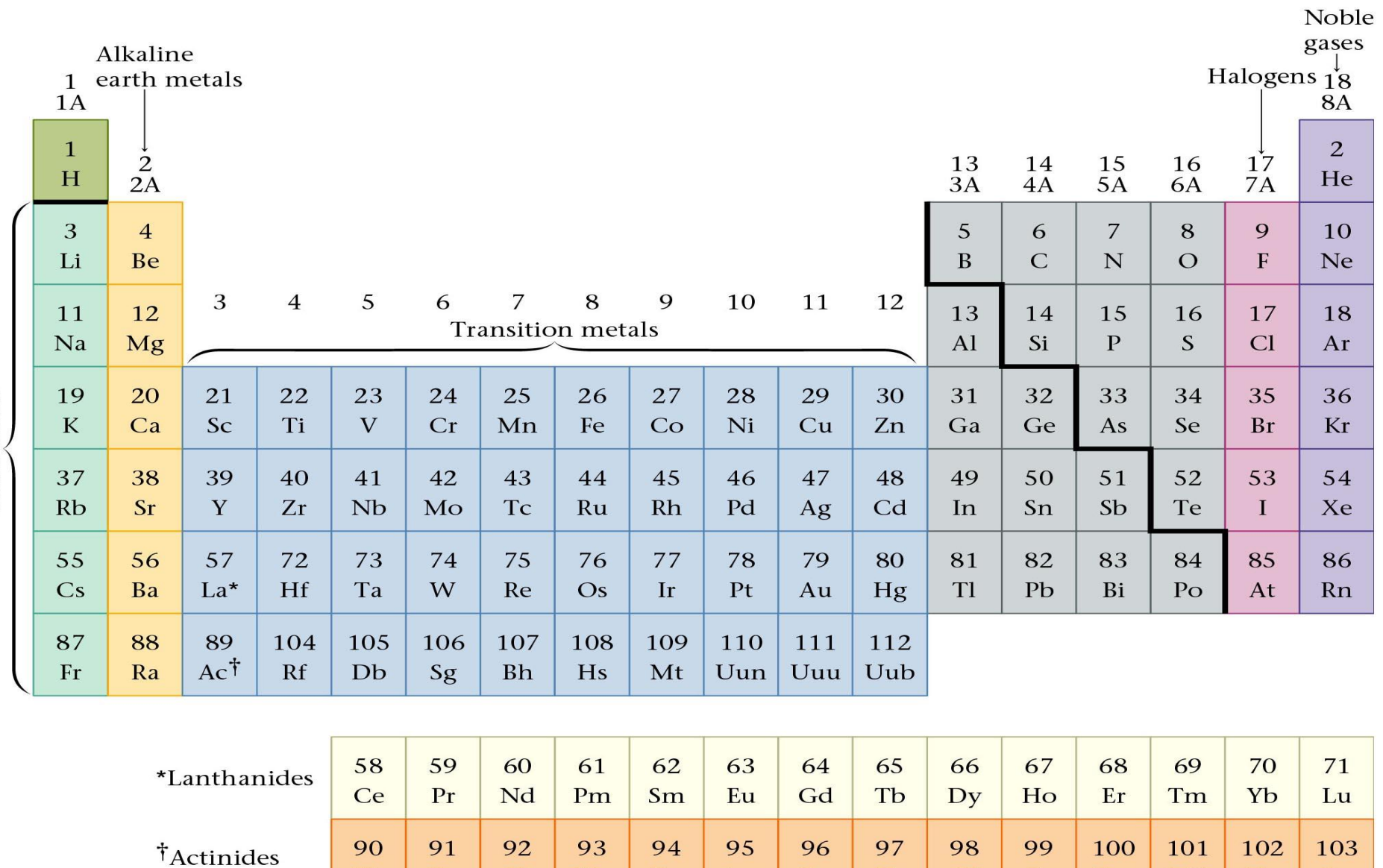

Md

 $\overline{N}$ 

 $Lr$ 

 $Np$ 

Pu

 $Am$ 

 $Cm$ 

 $Bk$ 

 $Cf$ 

 $Es$ 

Fm

 ${\bf U}$ 

Th

Pa

Alkali metals

There are **7 periods** of elements • Rows have been separated out of 6 & 7 Made the P.T. shorter and easier to read Elements in these rows are **Rare Earth Metals Most elements in the P.T. are metals**  Located to the **left** of the **stair-step line** • Characteristics of metals: (CH **1 & 2.** Good conductors of heat and electricity **3.** Luster **4.** Ductility

**5.** Malleability

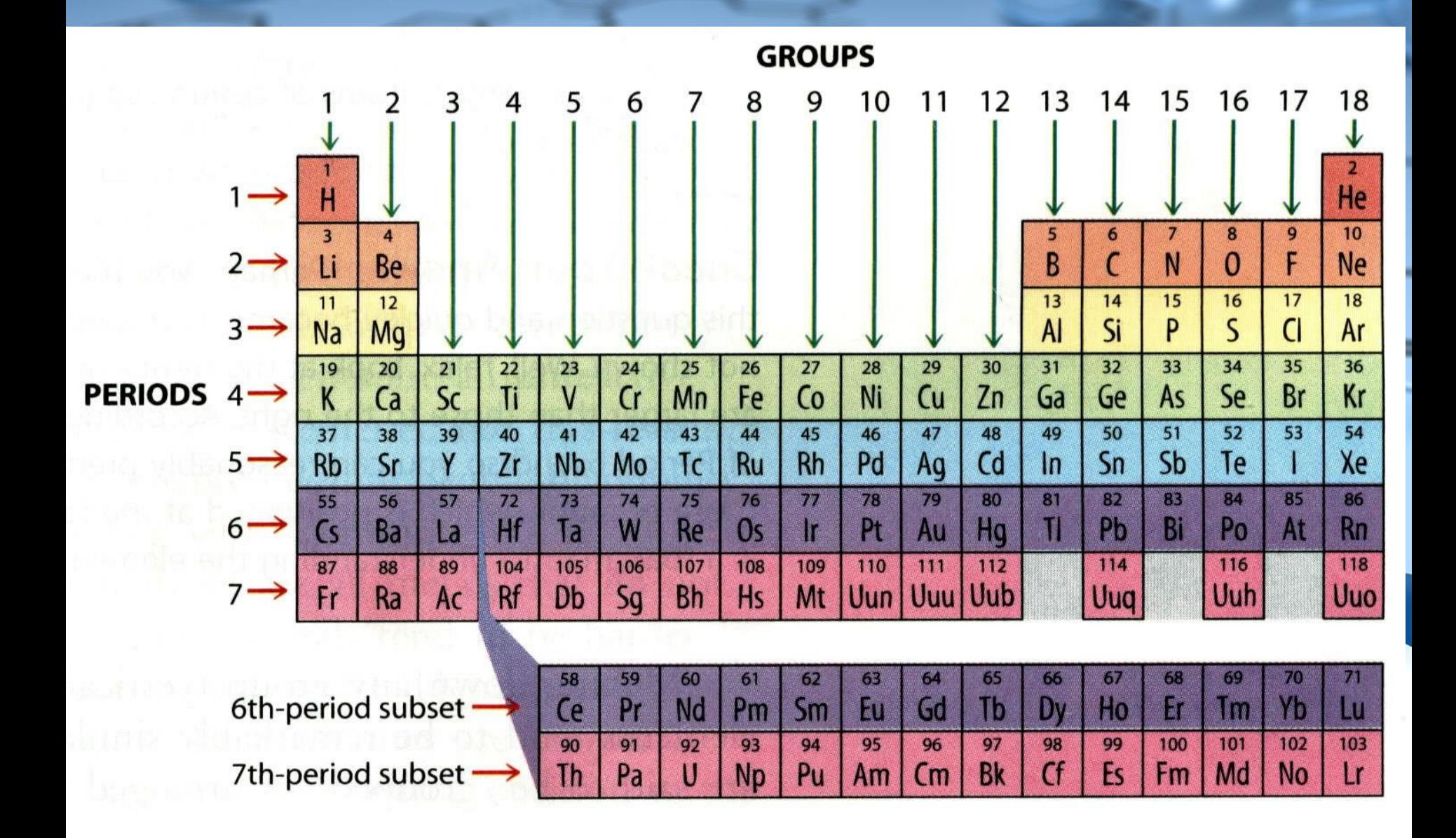

Elements to the **right** of the **stair-step line** are **non-metals** Physical properties – Opposite of the metals Chemical properties – tend to gain electrons Elements to **either side** of the **stair-step** line are **metalloids** Show properties of both metals and non-metalsNonmetals Metals

 $\mathbf{g}$ 

# The Modern View of Atomic Structure

### Summary of findings:

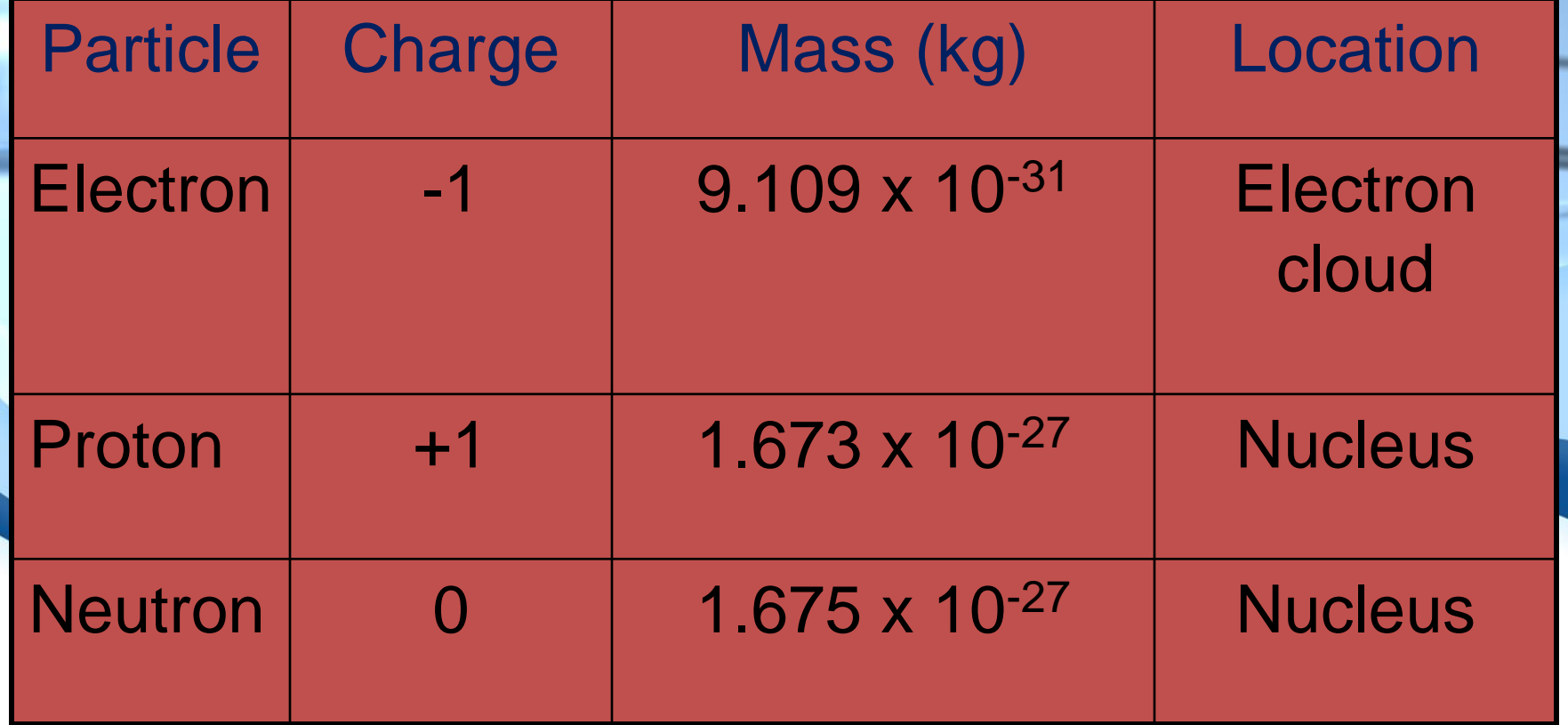

### All atoms have **atomic mass**

- The average mass of all the **isotopes**
	- Atoms with the same number of protons, but a different number of neutrons

**Examples**: Carbon (C)= 12.01,Argon (Ar)= 39.93

| <b>Isotope</b> | <b>Symbol</b>   | <b>Composition of</b><br>the nucleus | % in nature |
|----------------|-----------------|--------------------------------------|-------------|
| Carbon-12      | 12 <sub>C</sub> | 6 protons                            | 98.89%      |
|                |                 | <b>6</b> neutrons                    |             |
| Carbon-13      | 13 <sub>C</sub> | 6 protons                            | 1.11%       |
|                |                 | <b>7 neutrons</b>                    |             |
| Carbon-14      | 14 <sub>C</sub> | 6 protons                            | $< 0.01\%$  |
|                |                 | 8 neutrons                           |             |

All atoms have a **mass number** The sum of the protons (**+**) and neutrons (**0**) in the nucleus • **Mass #** = The atomic mass rounded to the nearest whole # **Examples**: Carbon (C) = 12, Argon (Ar) = 40 **# of Neutrons (0) = Mass # - Atomic #** The **number of protons** in a nucleus is called the atom's **atomic number Examples**: H (1), He (2), Fe (26)

#### **• Fill in the following chart**

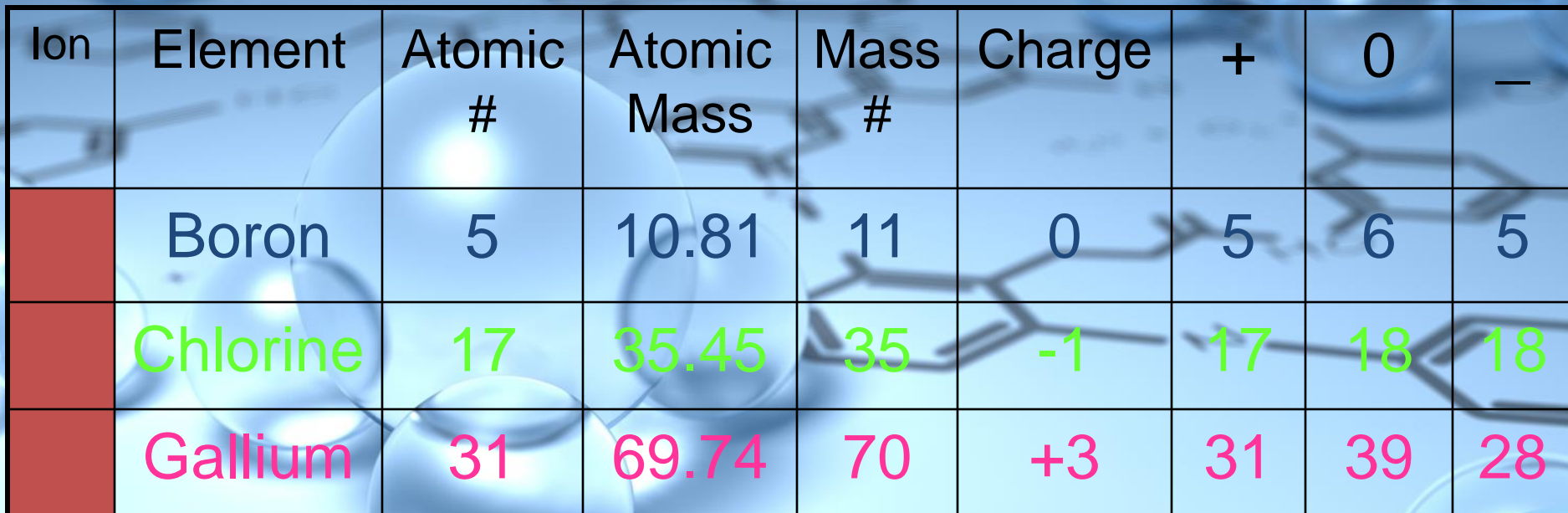

**Ion Example:** A **(charge) IONIC Grafge**  $(470$ **+3 X Ga Atomic # Z 31 Mass # Symbol Ionic Charge**

# Ion Formation • If an atom's charge is neutral, we say it has an equal number of "**+**" 's and "**-**" 's

- Each energy level in the P.T. can only hold a maximum # of electrons
	- **Example**: **Energy Level Max. # of Electrons**

1 2

 $2 + 0 (8 +$ 

3 18

32

 An element will either have to gain or release electrons to get to this #

– An **ion** can be formed by adding or removing one or more electrons

#### – **Example**:

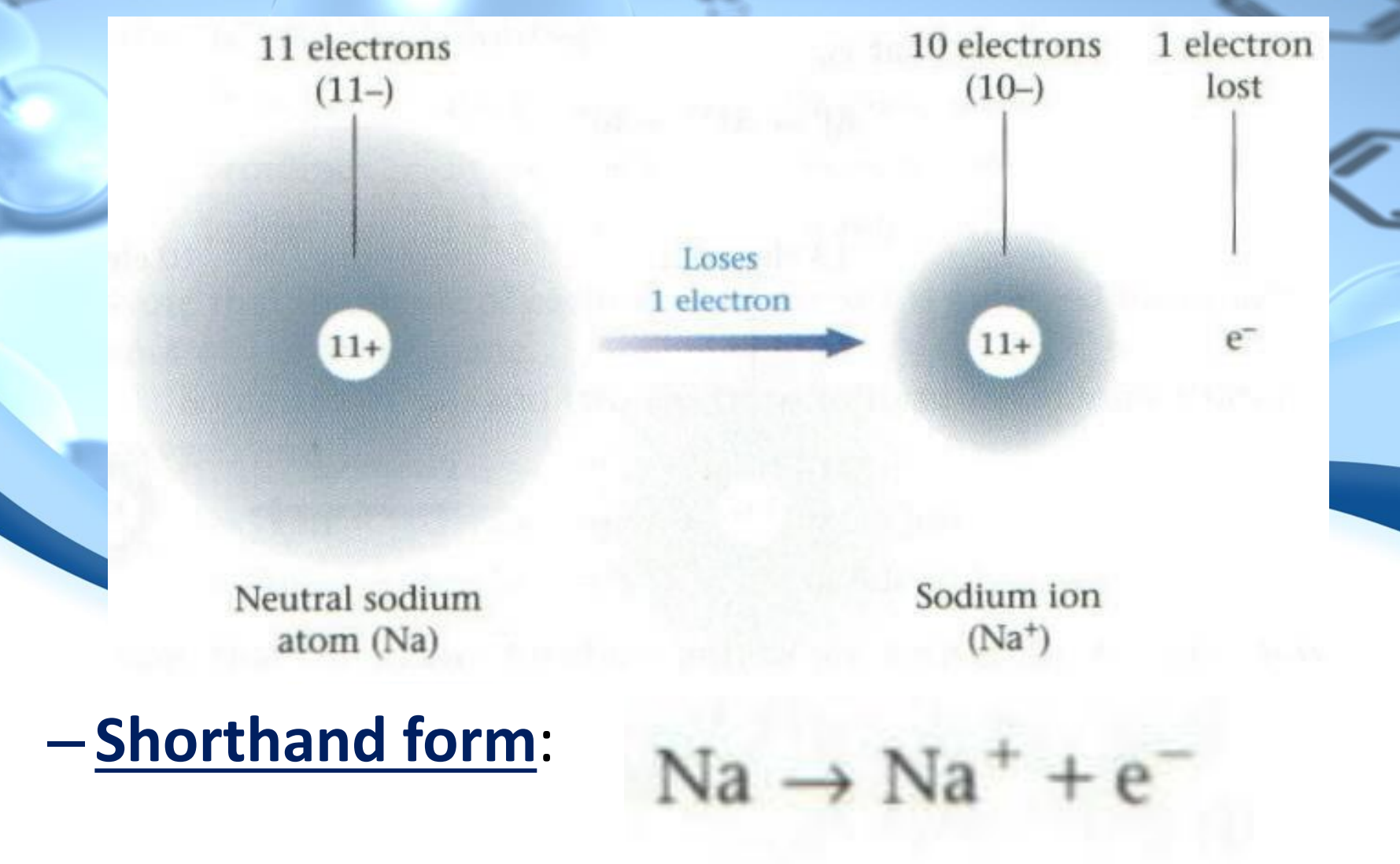

#### – A positive "+" ion is called a **cation**

- Produced when 1 or more electrons are lost from a neutral atom
- **Example**:

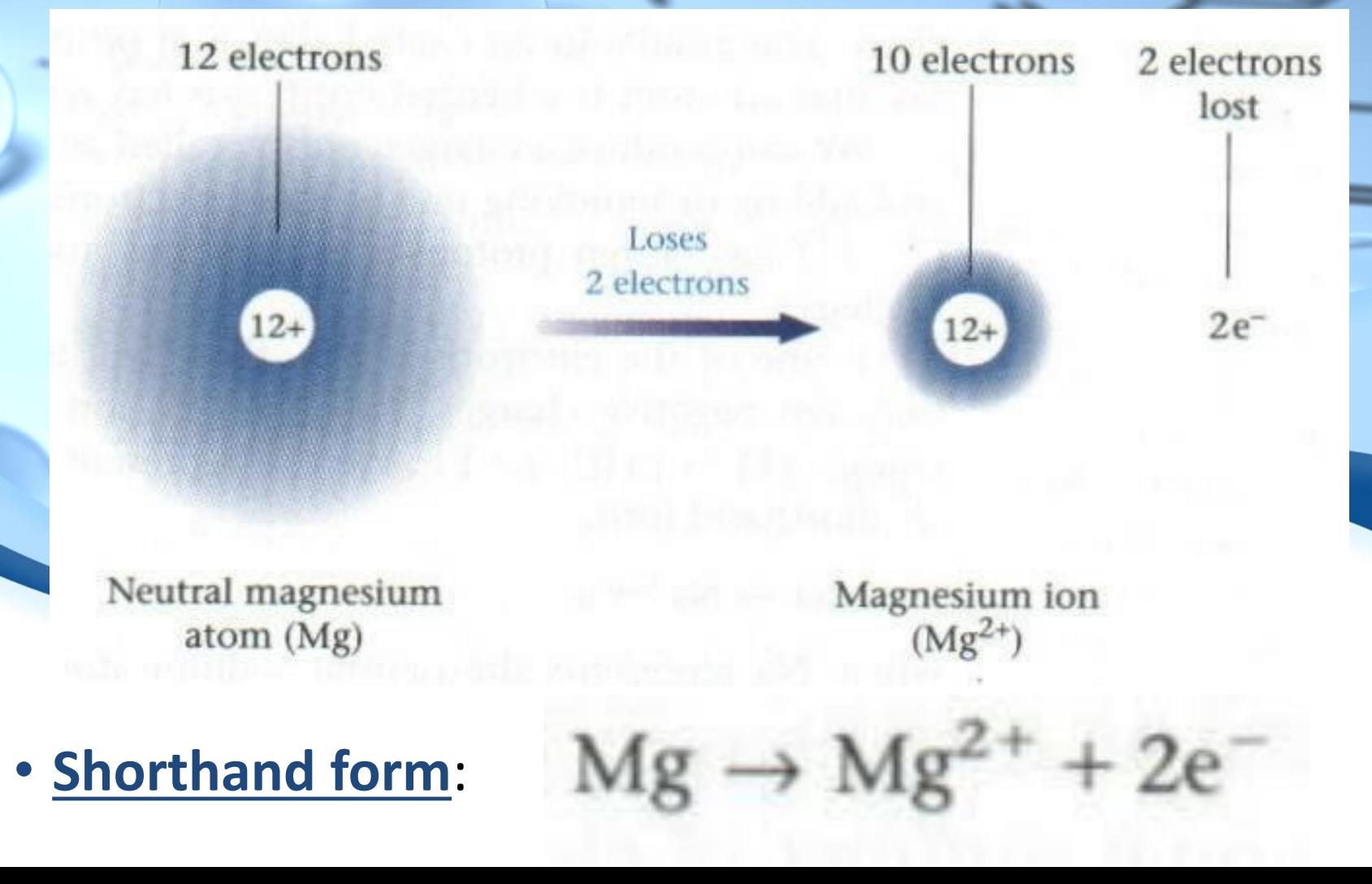

#### – A negative "**-**" ion is called an anion

- Produced when 1 or more electrons are gained from a neutral atom
- **Example**:

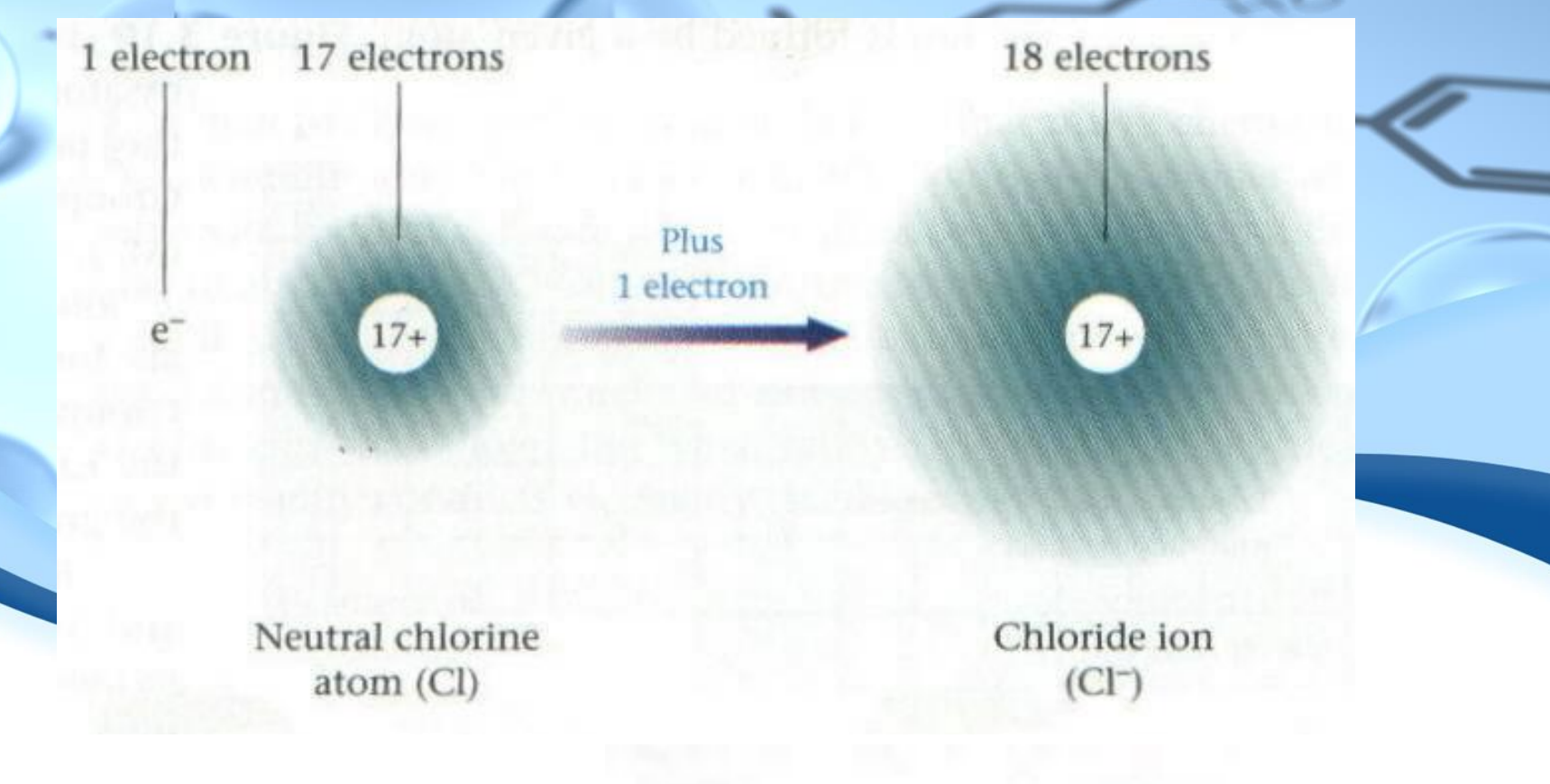

 $Cl + e^- \rightarrow Cl$ 

• **Shorthand Form**:

# Predicting Ionic Charges

**Group 1: Lose 1 electron to form 1+ ions**

**H<sup>+</sup> Li<sup>+</sup> Na<sup>+</sup> K<sup>+</sup>**

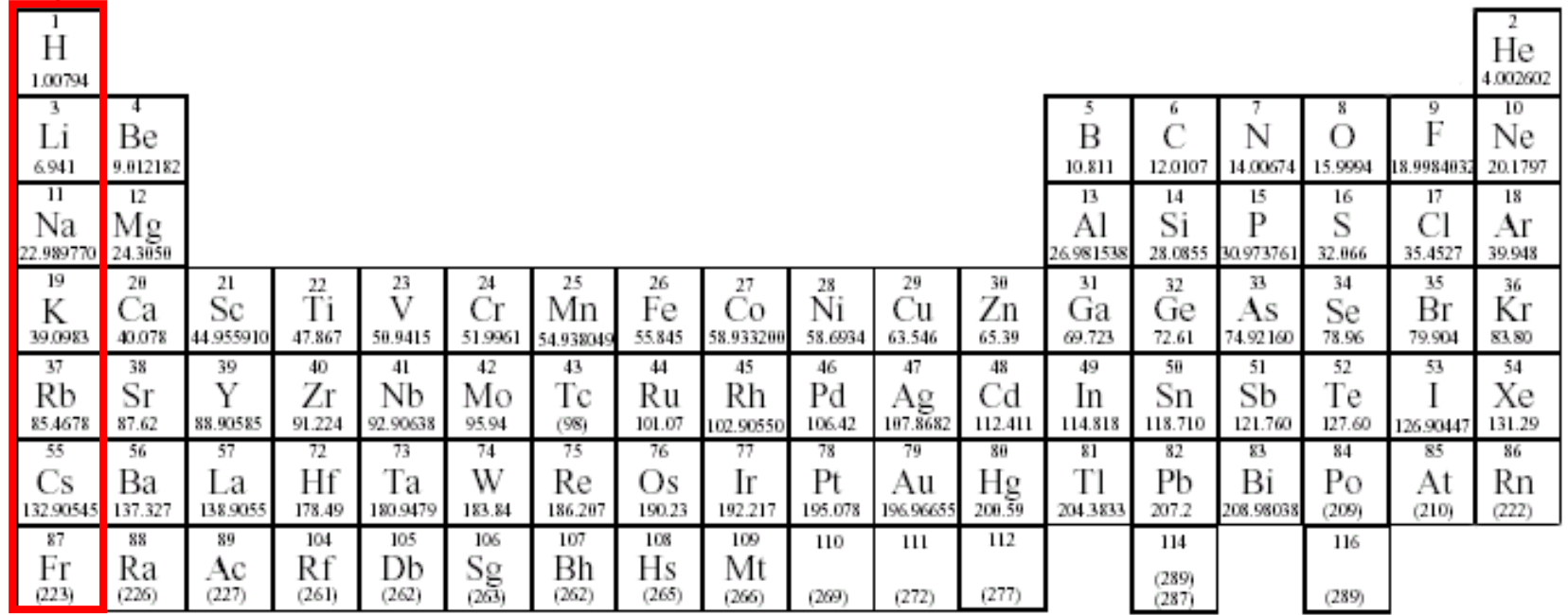

# **Group 2: Loses 2 electrons to form 2+ ions Be2+ Mg2+ Ca2+ Sr2+ Ba2+**

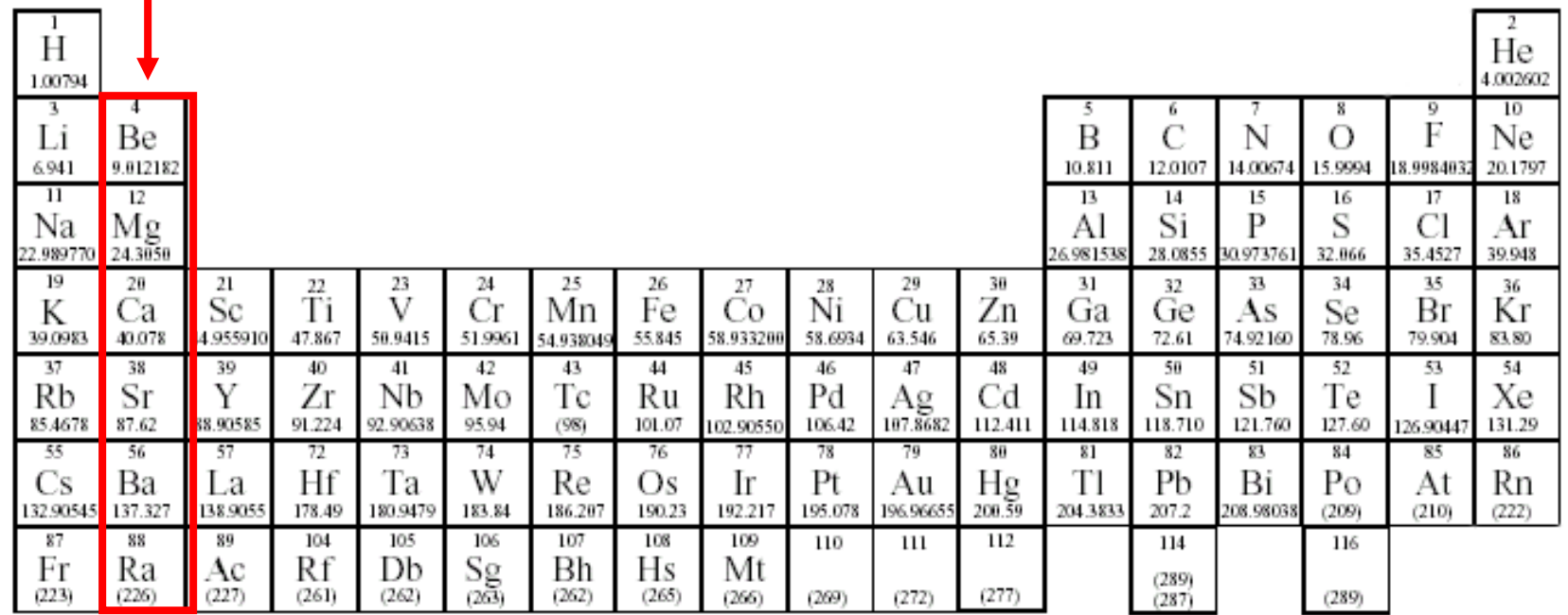

#### **Group 13 : Loses 3 electrons to form 3+ ions**

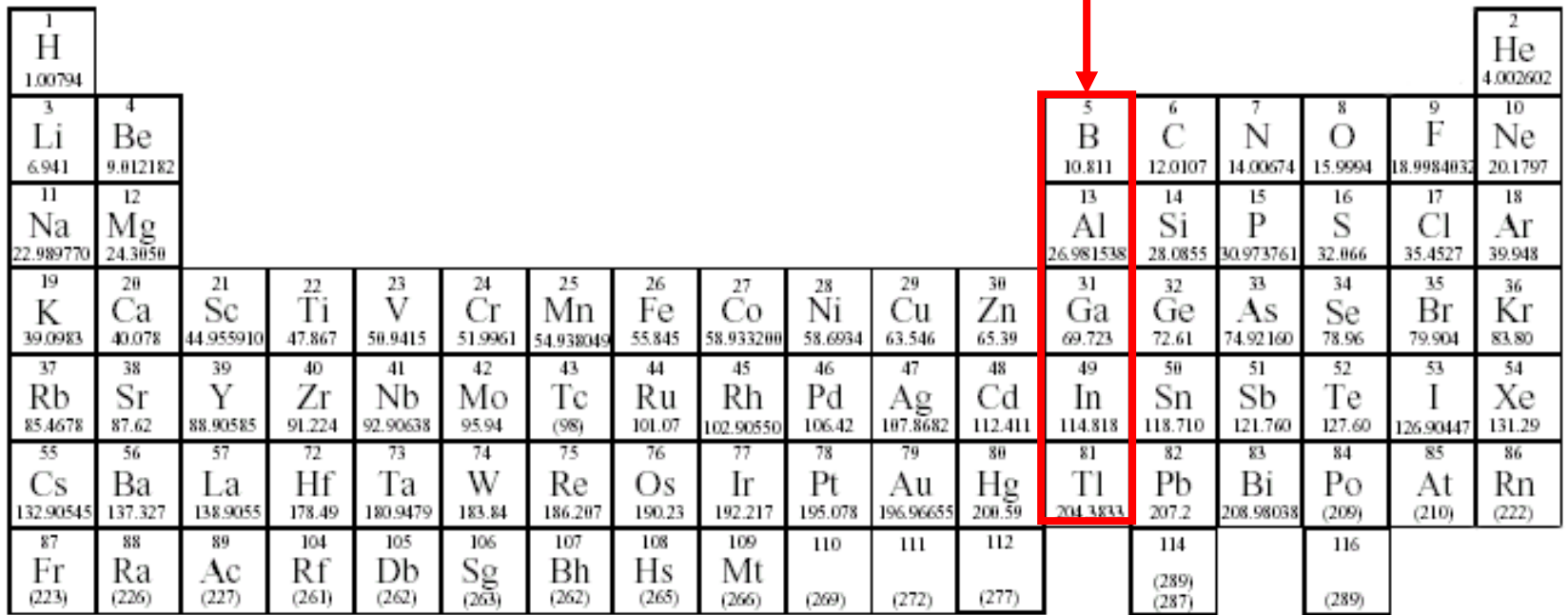

**B3+ Al3+ Ga3+**

#### **Caution! C<sup>2</sup> 2- and C4 are both called carbide**

#### **Group 14: Loses 4 elections or gains 4 electrons**

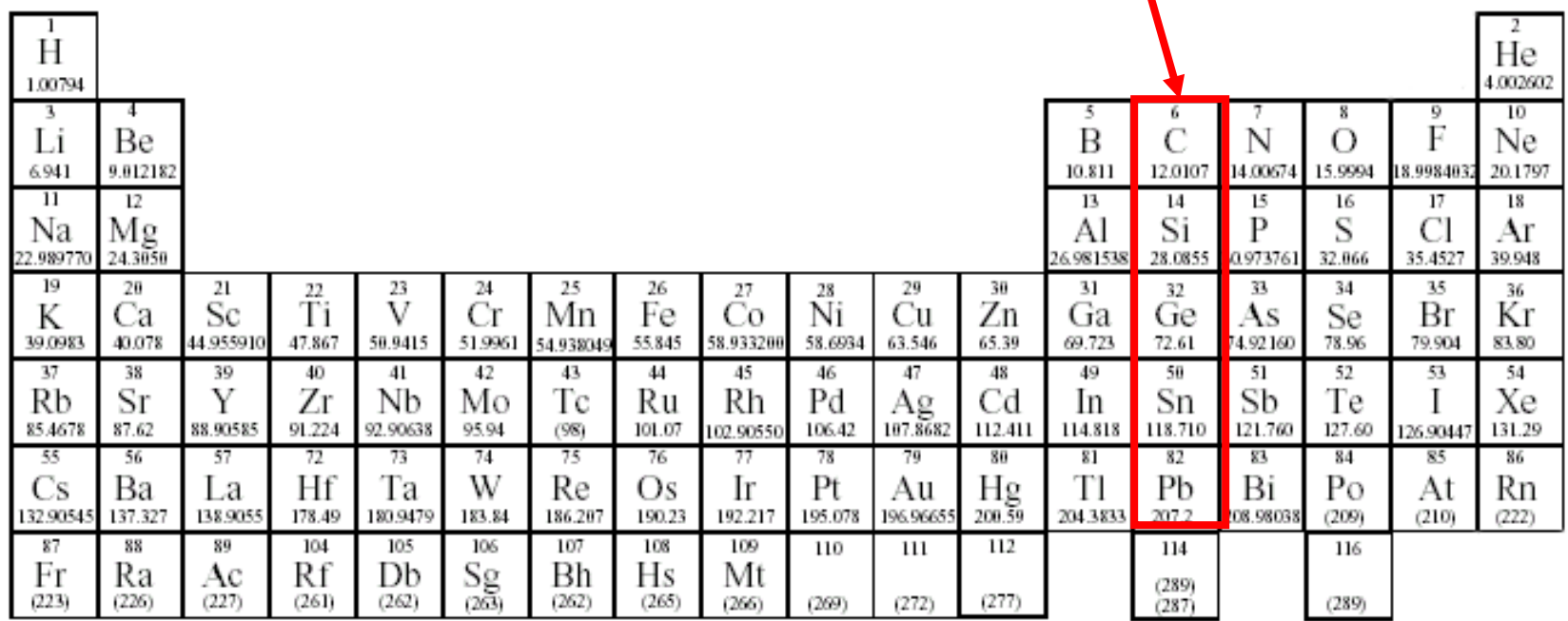

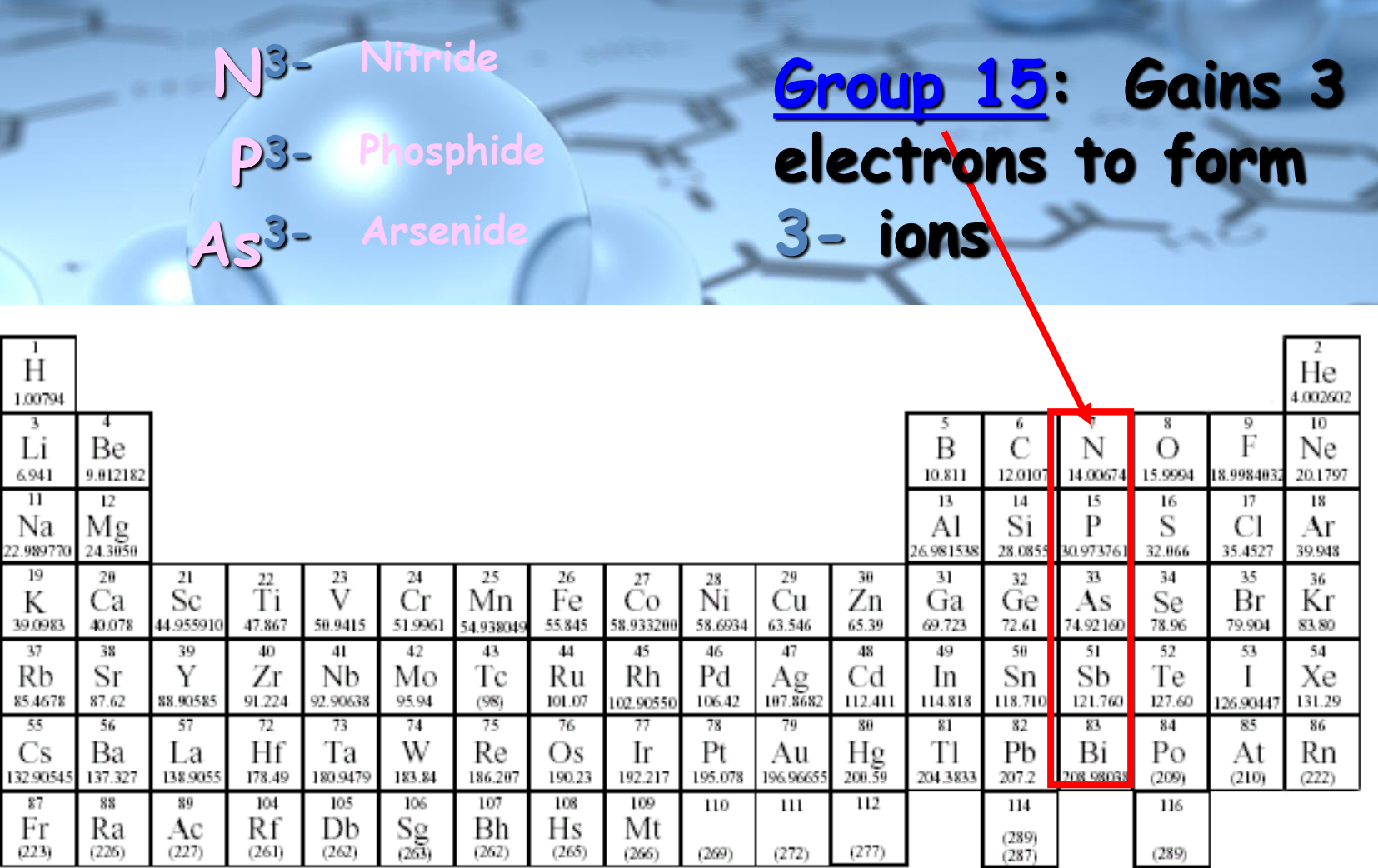

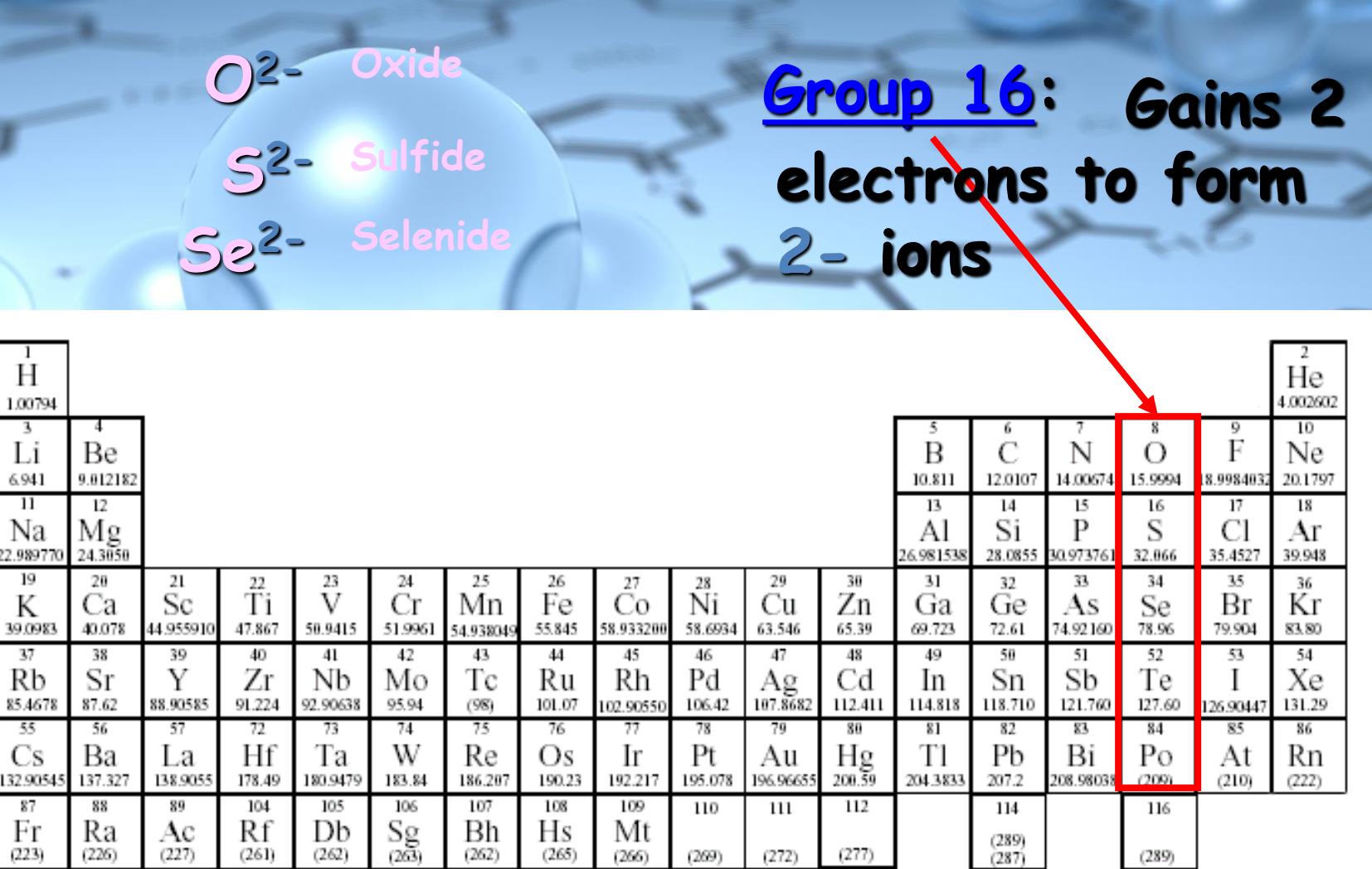

### **Group 17 : Gains 1 electron to form 1- ions**

**F 1 - Br Fluoride 1 - Bromide**

**I 1 - Iodide**

**Cl 1 - Chloride**

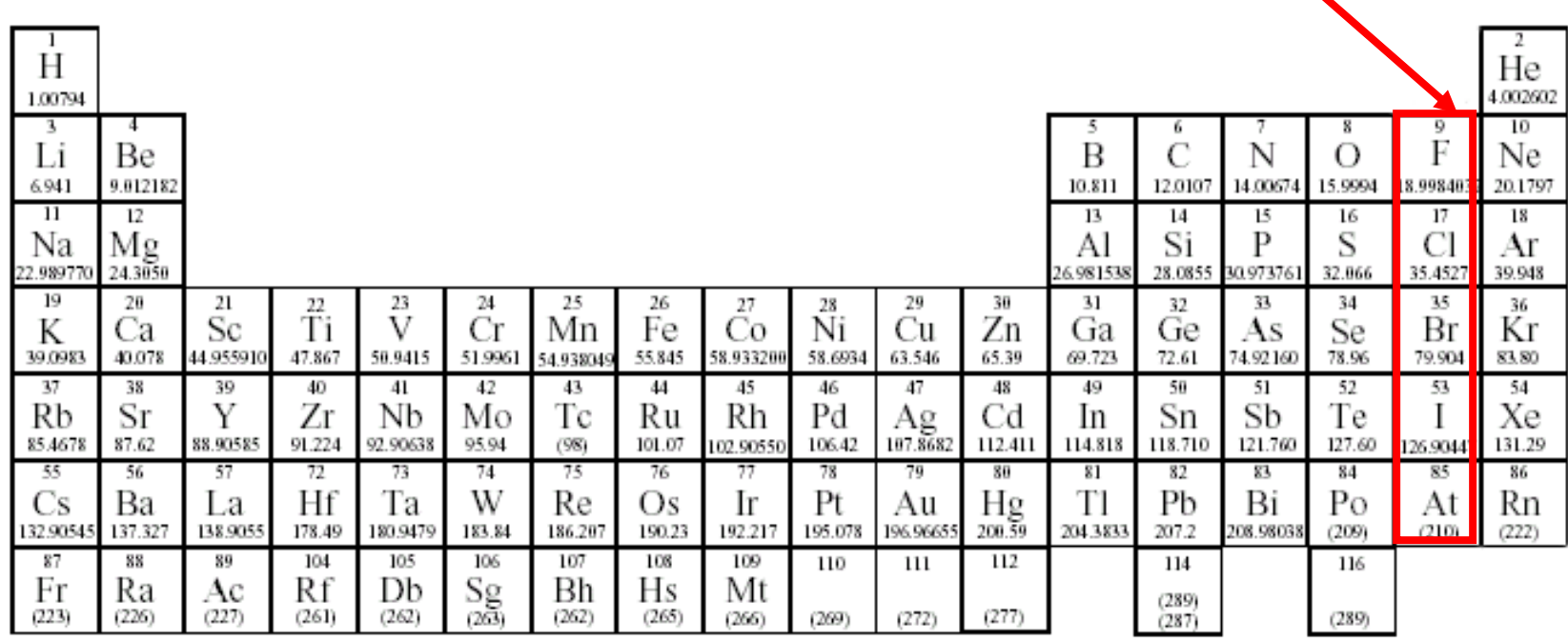

### **Group 18: Stable Noble gases do not form ions!**

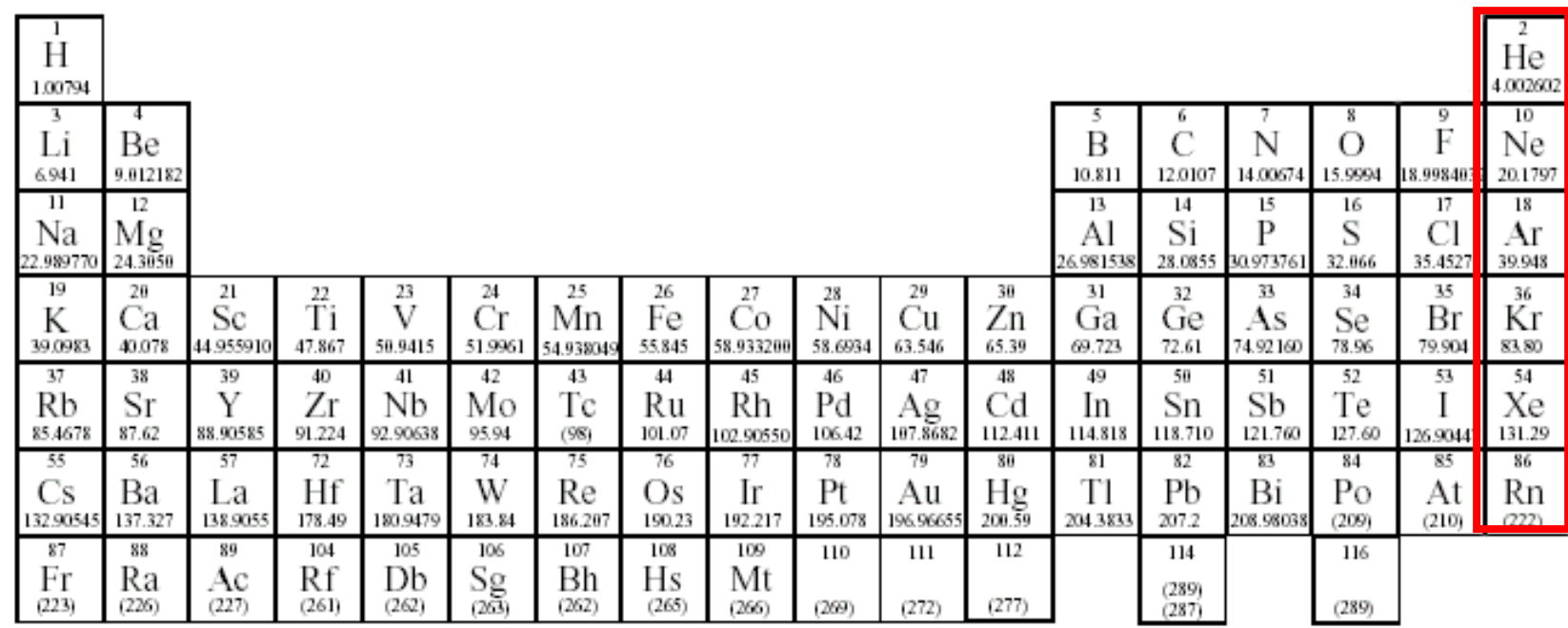
### **Groups 3 - 12: Many transition elements have more than one possible oxidation state.**

**Iron(II) = Fe2+ Iron(III) = Fe3+**

Н He 1.00794 4.002602 10 F B C N Li Вe Ne  $\Omega$ 14.00674 15.9994 6.941 9.012182 10.811 12.0107 8.9984032 20.1797  $11$ 12 13 14 15 16  $17$ 18 Mg Na Al Si Р S Cl Ar 22.98977 24.3050 6.981538 28.0855 30.973761 32.066 35.4527 39.948  $\overline{\rm M}_{\rm I}^{25}$ 19 20 27 34 35 21  $\overline{\mathrm{T}}^2$ i 26 38<br>Ni 30 31 32 33 23 24 29 36 V Сr Fe Zn К Сa Sc  $Co$ Cu Ga Ge As Se Вr Кr 55,845 39.0983 40.078 4.955910 47.867 50.9415 51.9961 8.933200 58.6934 63.546 65.39 69.723 72.61 74.92160 78.96 79.904 83.80 54.9380 42 43 37 38 39 40 41 45 46 47 48 49 50 51 52 53. 54  $A_{g_{107.8682}}^{\text{Q}}$ Rb Sr Y Ζr Nb Мo Тc Ru Rh Pd Сd In Sn Sb Te Xe 91.224 85.4678 87.62 88.90585 92.90638 95.94  $(98)$ 101.07 102.90550 106.42 112.411 114.818 118.710 121.760 127.60 126.90447 131.29 55 72 76 82 56 -57 73 74 75 77 78 79 80 81 83 84 85 86 Hf W Pt  $H_{200.59}$ Tl Рb Bi Cs Ba La Тa Re Os Ir Au Pо At Rn 132.9054 137.327 138.9055 178.49 180.9479 183.84 186.207 190.23 192.217 195.078 196,96655 204.3833 207.2 208.98038  $(210)$  $(209)$  $(222)$ 87 88 89 104 105 106 107 108 109 110 111 112 114 116  $S_g$ <sub>(263)</sub> Rf Db Нs Мt Fr Ra Bh Ac  $(289)$  $(227)$  $(223)$  $(261)$  $(262)$  $(262)$  $(265)$  $(277)$  $(226)$  $(272)$  $(266)$  $(269)$  $(287)$  $(289)$ 

### **Groups 3 - 12: Some transition elements have only one possible oxidation state.**

**Zinc = Zn2+ Silver = Ag<sup>+</sup>**

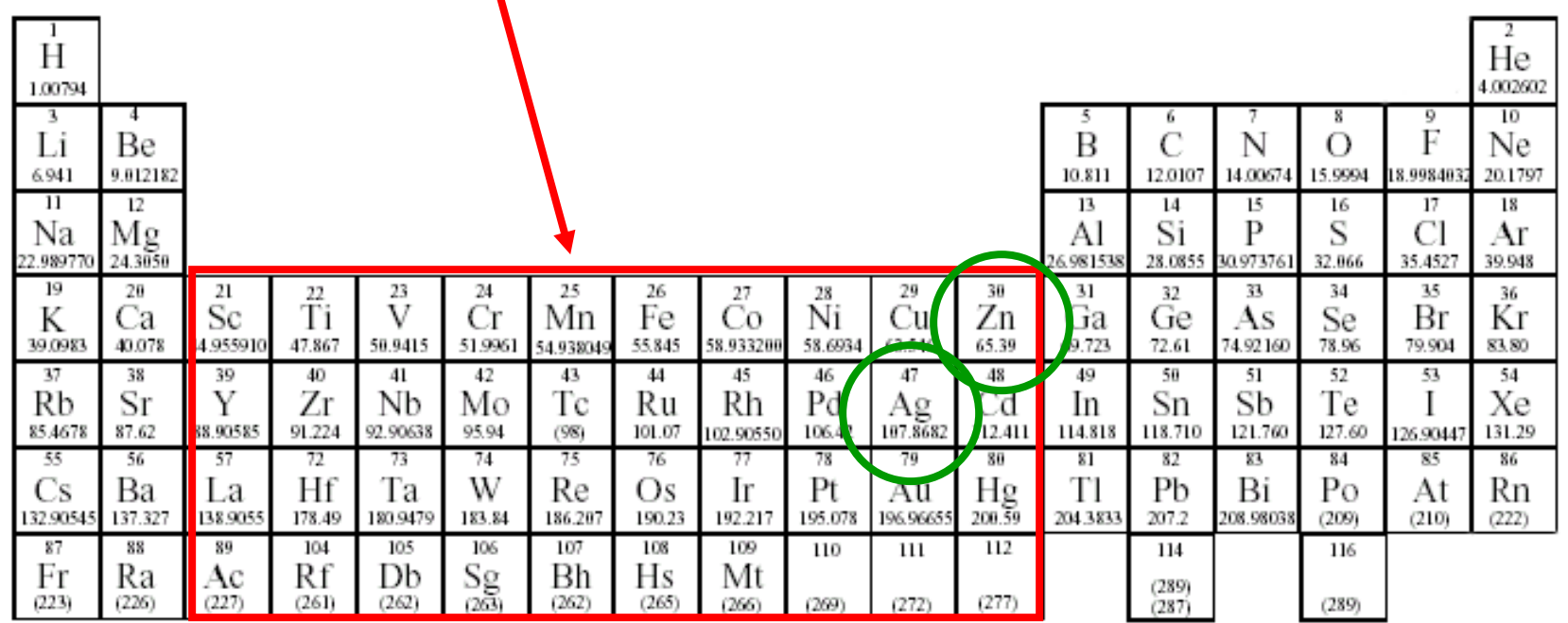

ickTime Player File Edit Vira Window Hielis

- HASSAS (Professors/Theory" N - GROUSS \* H - SPWTwearing \* H

# **How to Determine the Number of Electrons, Protons, and Neutrons**

Tri 16.26 William Habigan

Page 1 of 31 Rest Fit

 $_{\rm H}$ 

Quantifying  $P^+$ ,  $\sim$ ,  $\neq e^-$ <br> $P^+$  proton n° - neutron

Þ

# Dalton's Atomic Theory

- As scientists studied materials in the 18th century, 3 things became clear:
	- **1.** Most natural materials are mixtures of pure substances
	- **2.** Pure substances are either elements or compounds
	- **3.** A given compound contains the same proportions (by mass) of the elements

– #3 is known as the **Law of Constant Composition** • A given compound always has the same composition, regardless of where it comes from • **John Dalton** (1766 – 1844) was aware of these observations – In 1808 he published *A New System of Chemical Philosophy*

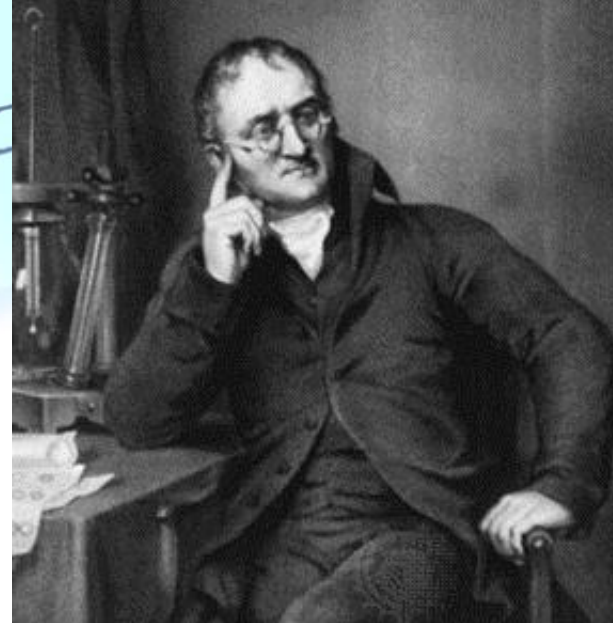

– In this text, he said… **1.** All elements are composed of extremely small particles called atoms 2. Atoms of a given element are identical in size, mass, and other properties –Atoms of different elements differ in size, mass, and other properties **3.** Atoms **can not** be subdivided, created, nor destroyed **4.** Atoms of different elements combine in simple whole number ratios to form chemical compounds **5.** In chemical reactions, atoms are combined, separated, or rearranged

• Modern Atomic Theory says… – Several changes have been made to Dalton's Theory:

#### – **Change 1**:

• Dalton said…

Atoms of a given element are identical in size, mass and other properties; atoms of different elements differ in size, mass, and other properties

• Modern Theory States...

Atoms of elements have characteristic average masses which is unique to that element

#### – **Change #2**:

• Dalton said…

Atoms cannot be subdivided, created, or destroyed

• Modern Theory States…

Atoms cannot be subdivided, created, or destroyed in ordinary chemical reactions. However, the changes can occur in nuclear reactions

TO (CH

#### **Section 4.3**

#### **Dalton's Atomic Theory**

#### Observations about the nature of matter

- 1. Most natural materials are mixtures of pure substances.
- 2. Pure substances are either elements or combinations of elements called compounds.
- 3. A given compound always contains the same proportions (by mass) of the elements.

**Nature Iv TO** 

Compounds & Bonding A **compound** is a distinct substance that is composed of the atoms of 2 or more elements

- Always contains the same relative masses of those elements
- **Examples**:
	- **Empirical Formulas: H2O (2:1 ratio)**
	- $\bullet$  Molecular Formulas:  $H_4O_2$

$$
H_6O_3
$$

"

**Forces that hold atoms together in** compounds are called **chemical bonds** There are **3** types of **bonds**: **1. Ionic Bond** A bond between a metal and a nonmetal Electrons are transferred Electronegativity differences are > 1.7 **Cations** (**+ ions**) & **Anions** (**- ions**) Type's I & II **2. Covalent Bond** A bond between 2 nonmetals Electrons are shared Electronegativity differences between 0 & 0.3 • Type III

**3. Polar Covalent Bond Between ionic and covalent bonds** Electrons are completely transferred and an unequal sharing of electrons results **Electronegativity differences between .3 & 17 Always involves a hydrogen** (+ ion) and another nonmetal **Example**:

 $(a)$ 

 $\delta^+$ 

 $\mathbf{b})$ 

### **Bonding Summary:**

#### **TABLE 12.1**

#### The Relationship Between Electronegativity and Bond Type

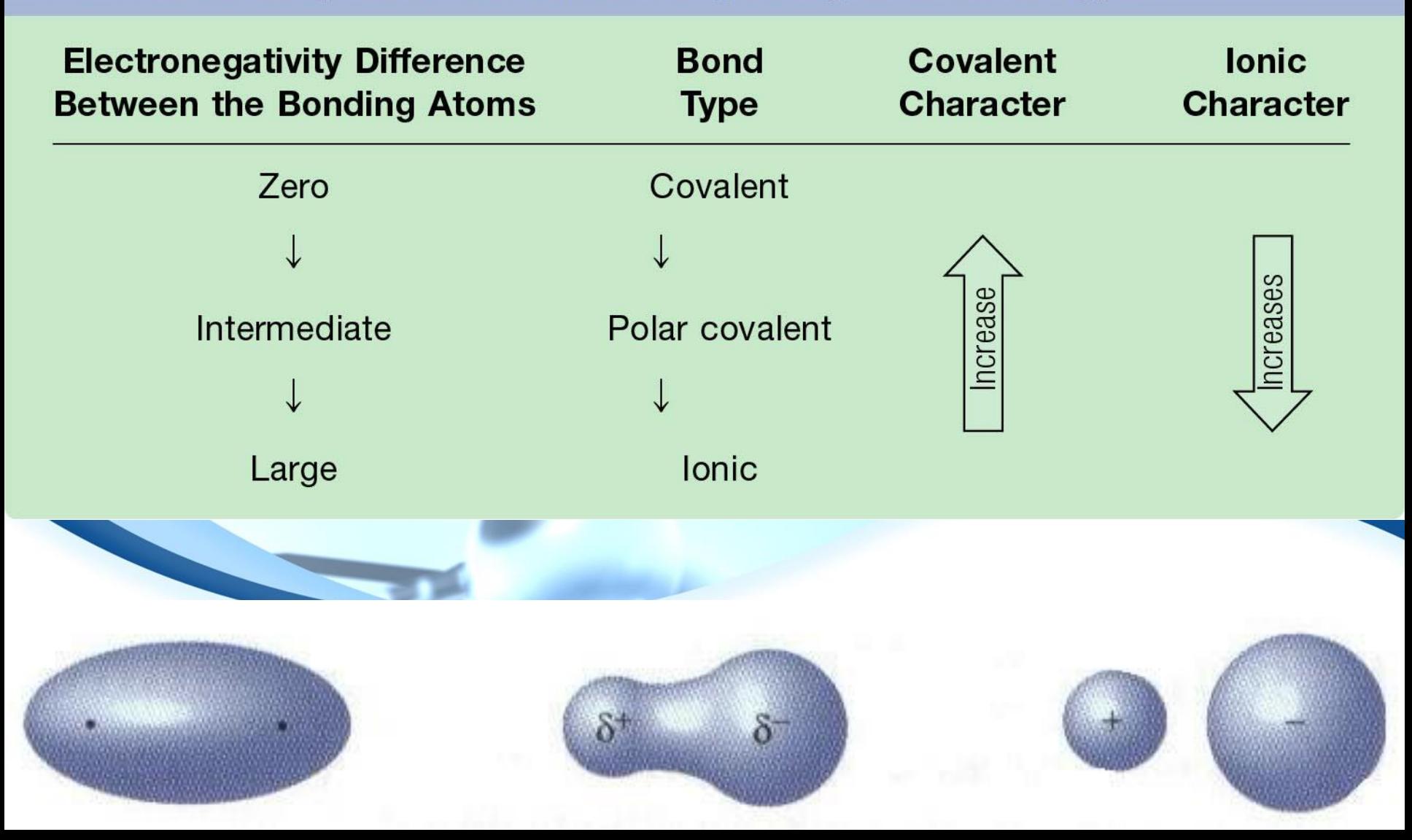

## A resulting collection of bonds is called a **molecule**

Can be represented in **3** main ways:

- All representations for H<sub>2</sub>O
	- **1. Structural Formula**

#### **2. Ball & Stick**

#### **3. Space Filling**

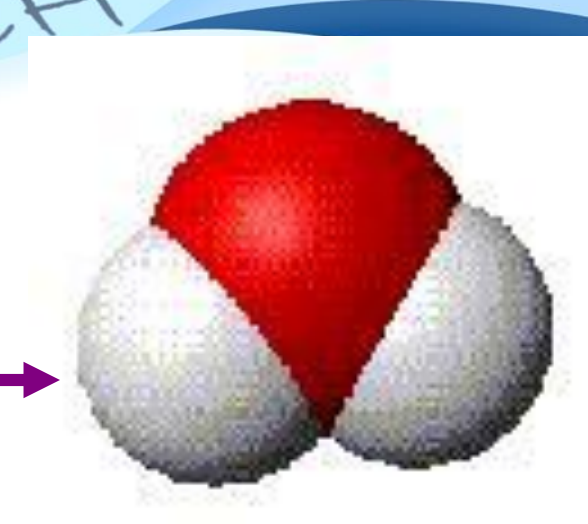

# Naming Compounds You can figure out chemical formulas with the help of oxidation numbers

 A **+** or **–** number assigned to an element to show its combining ability in a compound

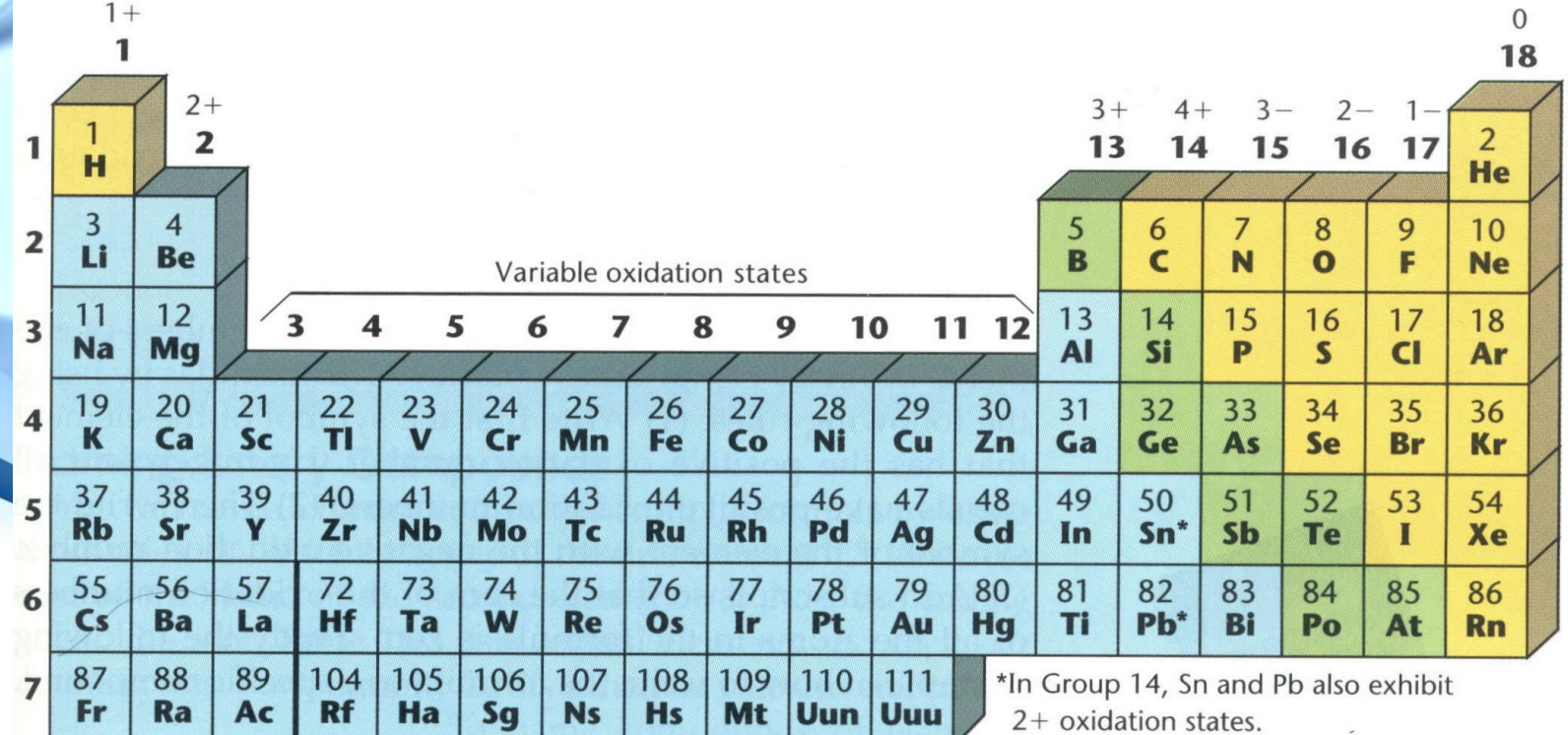

The lanthanide and actinide elements are not shown in this table.

Oxidation numbers are useful in showing how **binary compounds** form

Composed of 2 elements

Can divide into **2 classes**:

**1. Metal and Nonmetal** (**Ionic Bond**)

• Type | & Type | Compounds

**Examples**: **Type I** → Calcium phosphide

 $(Ca_3P_2);$ 

Type II→ Iron (HI) oxide (Fe<sub>2</sub>O<sub>3</sub>)

**2. 2 Nonmetal's** (**Covalent Bond**)

**Type III Compounds** 

 Example: **Type III** → Diphosphorous trisulfide ( $P_2O_3$ )

Type I Compounds • The cation (+ ion) is in Families 1-2, or 13 Rules for naming Type I Compounds: **1.** The **cation** (**+**) is named **1 st** & the **anion** (**-**) is named 2<sup>nd</sup> **2.** The **cation** takes its name from the **name of the element 3.** Take the **root of the anion** and **add –ide** to the end **Note**: If a polyatomic ion is used, just write the name of the entire polyatomic ion itself **Don't** take the anion root and add -ide

Writing **Type I** chemical formulas can be used using the **swap-n-drop method** • The charge of one ion will be the # of atoms of the other element/ion (& vice – versa) . The # of atoms must always be in their lowest terms **Example 1**: sodium chloride • Write down the ions<sup>2</sup> Na<sup>+1</sup>  $\bullet$  Swap them  $\bullet$  Na<sub>1</sub>Cl<sub>1</sub> • Always reduce the terms NaCl

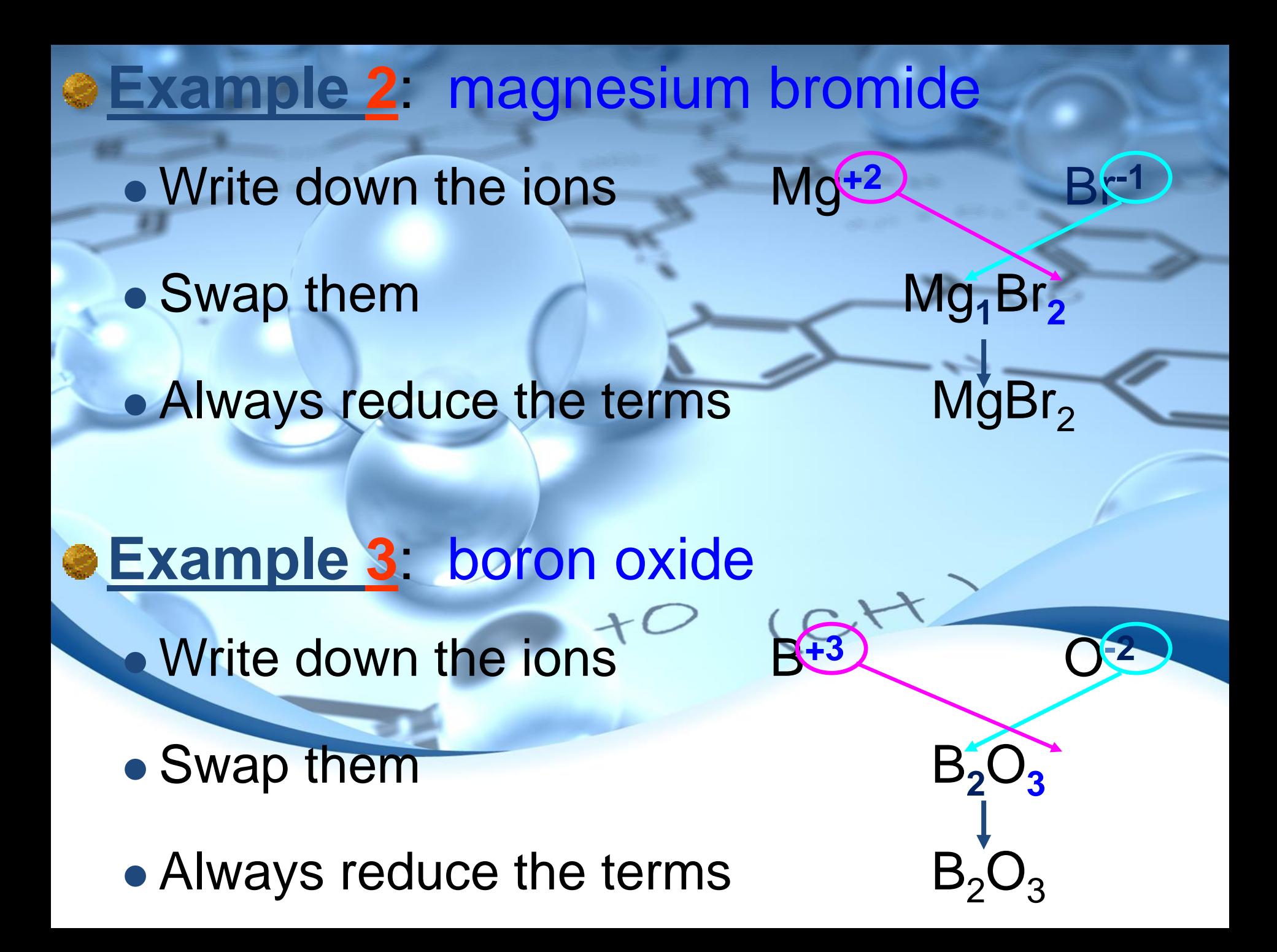

# **Example 4**: calcium carbide • Write down the ions Ca<sup>+2</sup> C<sup>-4</sup>

+O (CH

• Swap them Ca<sub>4</sub>C<sub>2</sub>

• Always reduce the terms Ca<sub>2</sub>C

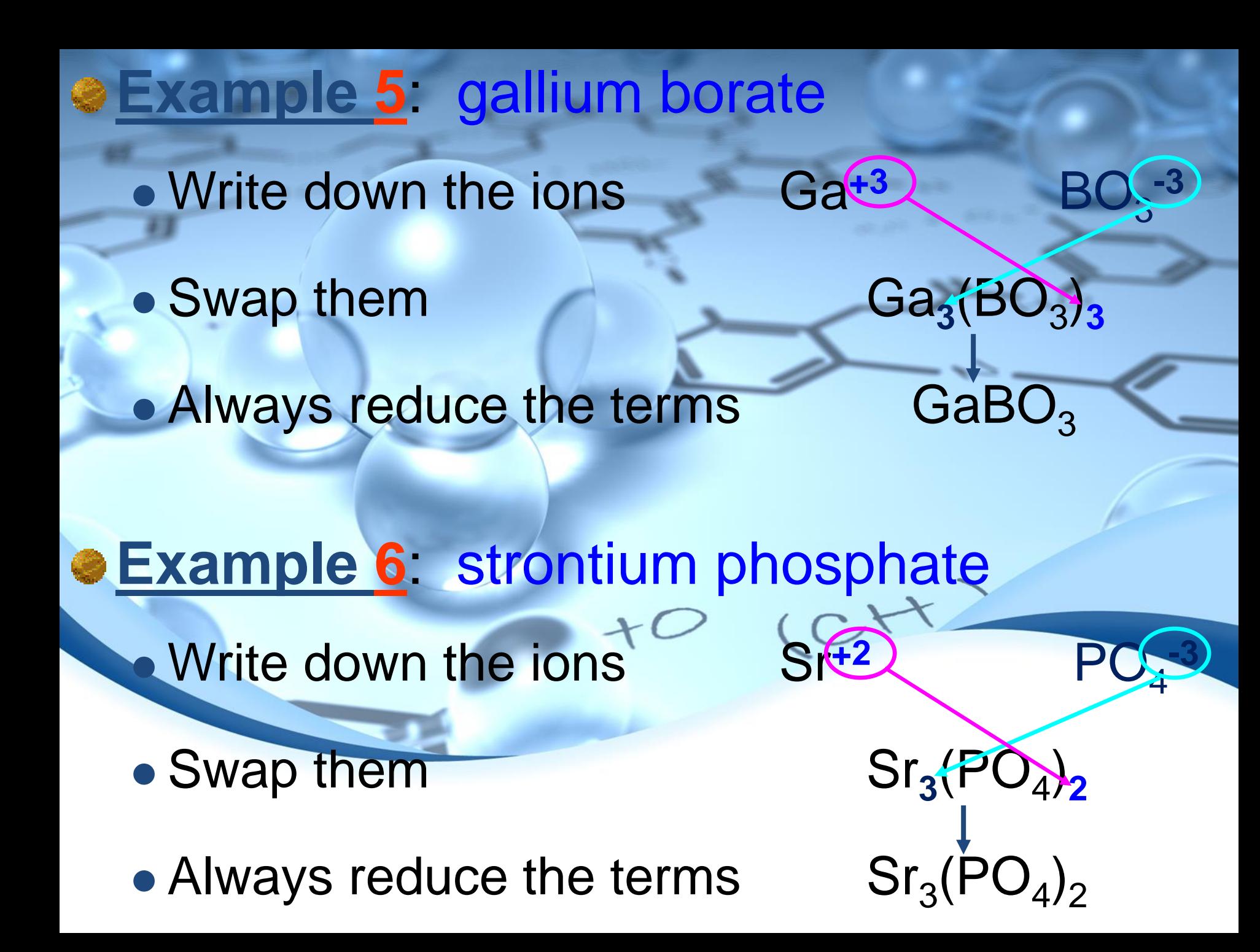

Type II Compounds The cation is in **Families 3-12**, or the element is Sn, Pb, Sb, or Bi

- **Examples**:
	- **A.** Lead  $(Pb) = Pb^{+2}$  or  $Pb^{+4}$
	- **B.** Gold  $(Au) = Au^{+1}$  or  $Au^{+3}$
	- If we saw the compound gold chloride, we would not know which ion (+1 or +3) was present
	- Chemists use a **Roman Numeral** to specify the charge on the cation

 **Note**: Otherwise, **follow the rules for writing Type I compounds**

# **SExample 1: Fe<sub>2</sub>O<sub>3</sub>**  Iron (**?**) oxide  $\bullet$  The charge to iron can be a +2 or +3 Do a **reverse swap-n-drop Example:** Fe<sub>2</sub>O<sub>3</sub> Fe**+3** O**-2 iron** (**III**) **oxide** This **can not** be done for subscripts that are:  $\bullet$  1:1 ratio  $\rightarrow$  NiS (Ni<sup>+2</sup> & S<sup>-2</sup>)  $\bullet$  1:2 ratio  $\rightarrow$  SnSe<sub>2</sub> (Sn<sup>+4</sup> & Se<sup>-2</sup>) • 2:1 ratio  $\rightarrow$  Pb<sub>2</sub>C (Pb<sup>+2</sup> & C<sup>-4</sup>)

# The metallic valences can also be noted by utilizing the *latinized endings* **-ic** → The **higher** of the 2 charges **-ous** → The **lower** of the 2 charges

**TABLE 4.2** 

#### **Common Type II Cations**

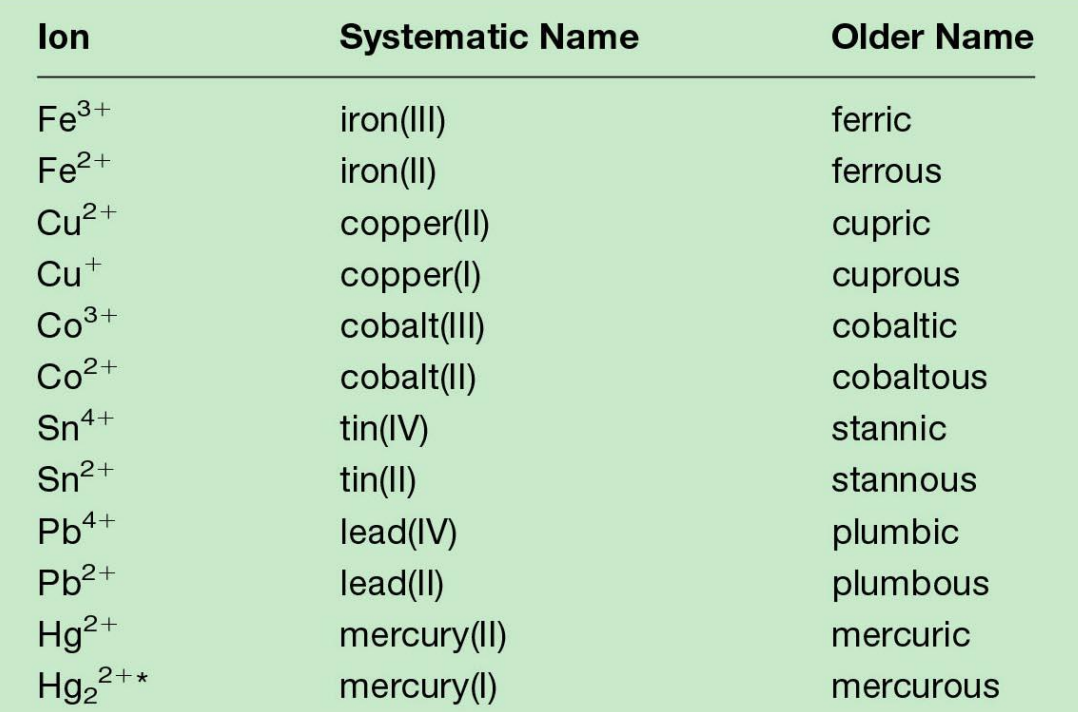

\*Mercury(I) ions always occur bound together in pairs to form  $Hg_2^{2+}$ .

Type III Compounds **Contains only nonmetals** • Otherwise, the 1<sup>st</sup> element is not in... **A.** Families 1-2, 13 **B.** Families 3-12, or Sn, Pb, Sb, or Bi Rules for naming **Type III Compounds**: **1.** The 1<sup>st</sup> element in the formula is named 1<sup>st</sup> (full elemental name) **2.** The 2<sup>nd</sup> element is named as if it were an anion (i.e. root)  $+O$ **3. Prefixes** denote the number of atoms present 4. The prefix mono- is never used for naming the 1<sup>st</sup> element CO → carbon monoxide, **not** monocarbon

monoxide

# **.** List of **covalent** prefixes:

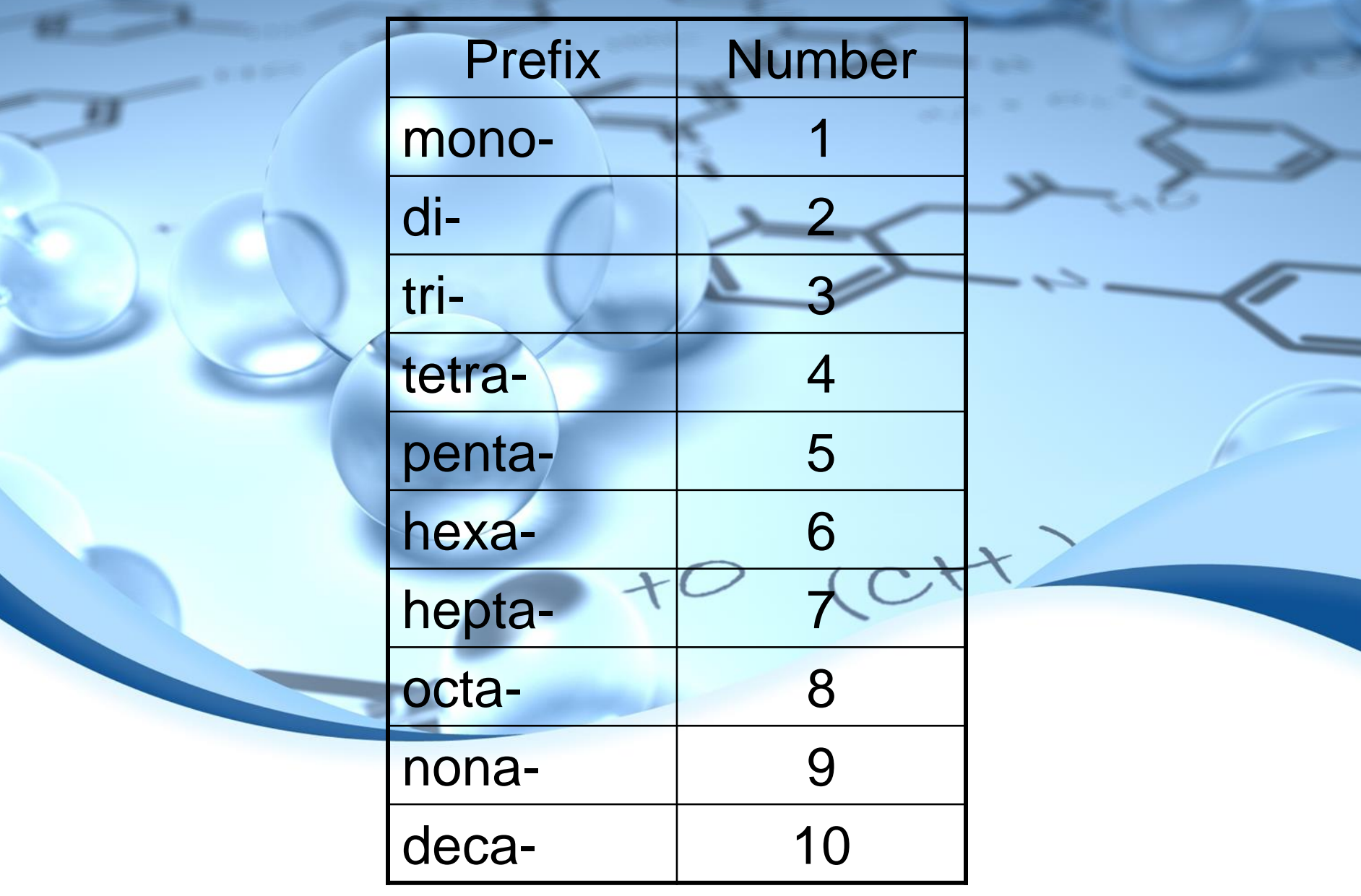

Several polyatomic ions exist that have different numbers of oxygen atoms These are called **oxyanions** When 2 members are in a series… **A.** The **smaller** # ends in *–ite* **B.** The **larger** # ends in *–ate* Much like the *–ous/-ic* endings when naming metals **Examples:**  $SO_3^{-2} =$ **sulfite**;  $SO_4^{-2} =$ **sulfate**  $BO_2^{-3} =$  **borite**;  $BO_3^{-3} =$  **borate** 

 **When more than 2** oxyanions make up a series, *hypo-* (**less** than) and *per-* (**more** than) are used as prefixes

CH

- **Examples**:
	- ClO- = **hypo**chlor**ite**  $ClO<sub>2</sub>$ chlorite
	- $ClO<sub>3</sub>$ chlorate  $CIO<sub>4</sub>$ **perchlorate**

Rules for Naming Acids **1. If the anion does not contain oxygen…** Use the prefix *hydro-* with the suffix *–ic* attached to the root name for the element **• Place the term "acid" at the end Examples**: HCN = hydrocyanic acid  $H_2S$  = hydrosulfuric acid  $+O$  (C)

**2.** When the anion **does contain oxygen**… When the anion name ends in *–ate*, the suffix *–ic* is used **Examples**: **Acid Anion Name** H<sub>2</sub>SO<sub>4</sub> SO<sub>4</sub><sup>-2</sup> (sulfate) sulfuric acid H<sub>3</sub>PO<sub>4</sub> PO<sub>4</sub><sup>-3</sup> (phosphate) phosphoric acid • When the anion name ends in –ite, the suffix  $+$ *–ous* is used **Examples**: **Acid Anion Name** H<sub>2</sub>SO<sub>3</sub> SO<sub>3</sub><sup>-2</sup> (sulfite) sulfurous acid HNO<sub>2</sub> NO<sub>2</sub><sup>-2</sup> (nitrite) nitrous acid

Lewis Structures **• The Lewis Structure** is a representation of a molecule that shows how valence electrons are arranged in atoms of a molecule

 Most important…Atoms achieve a noble gas configuration diatomic fluorine

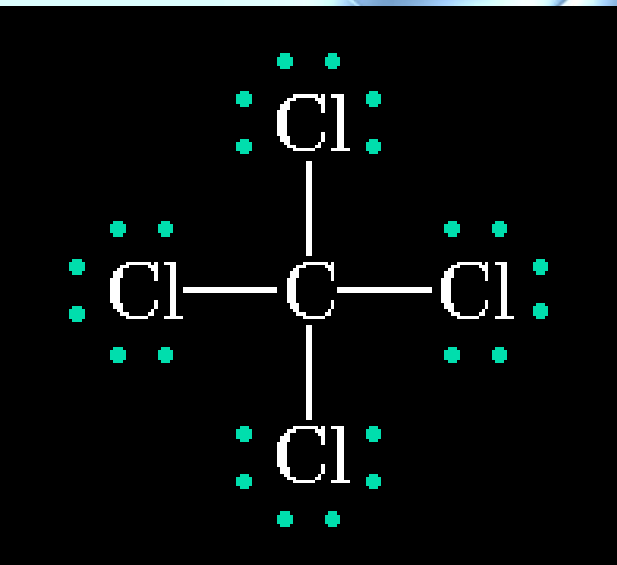

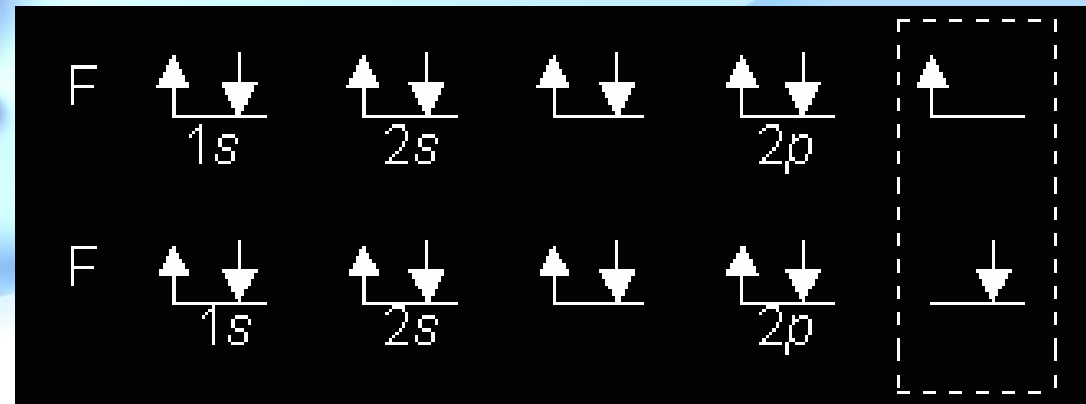

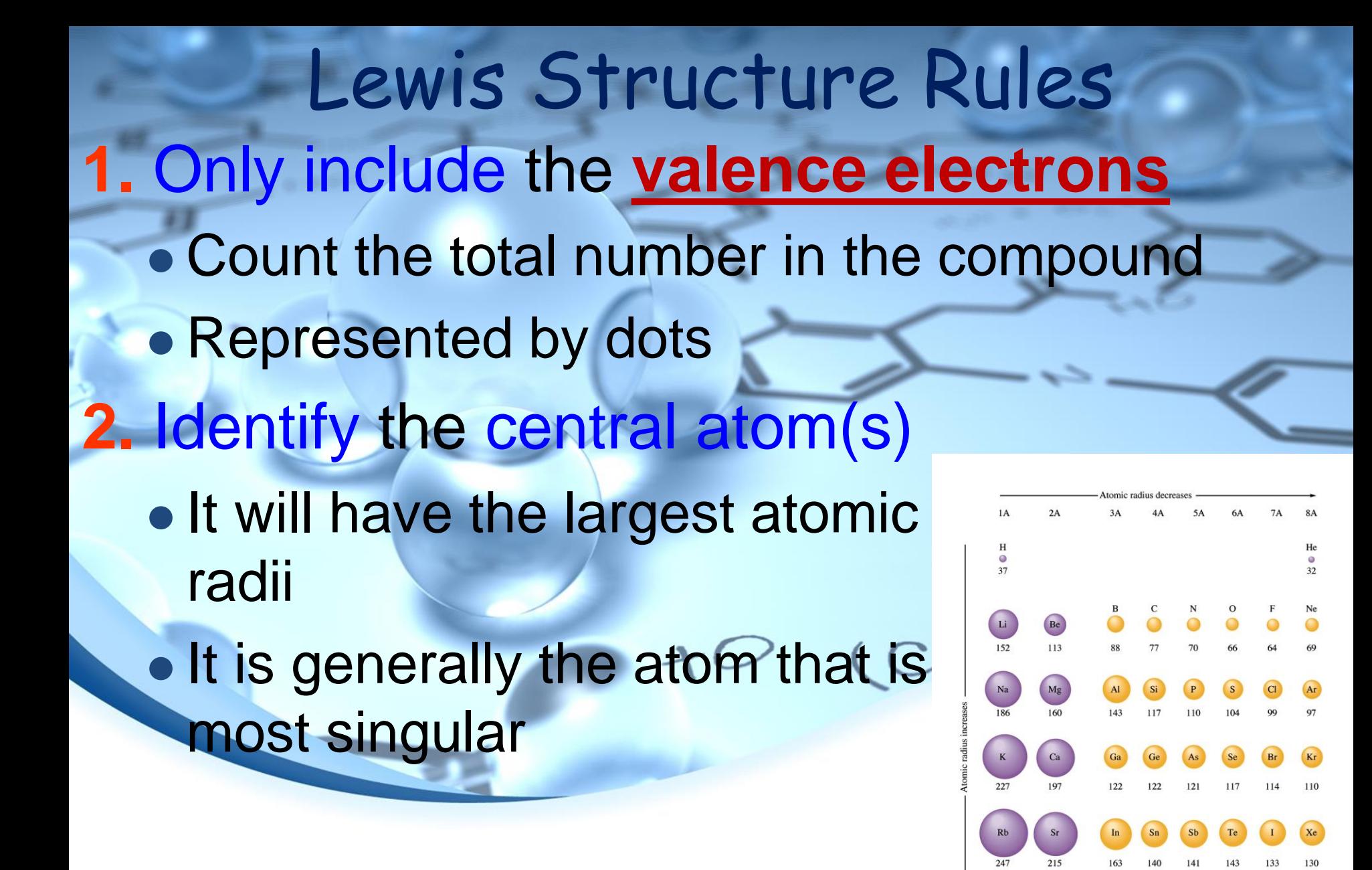
## Valence Electron Chart

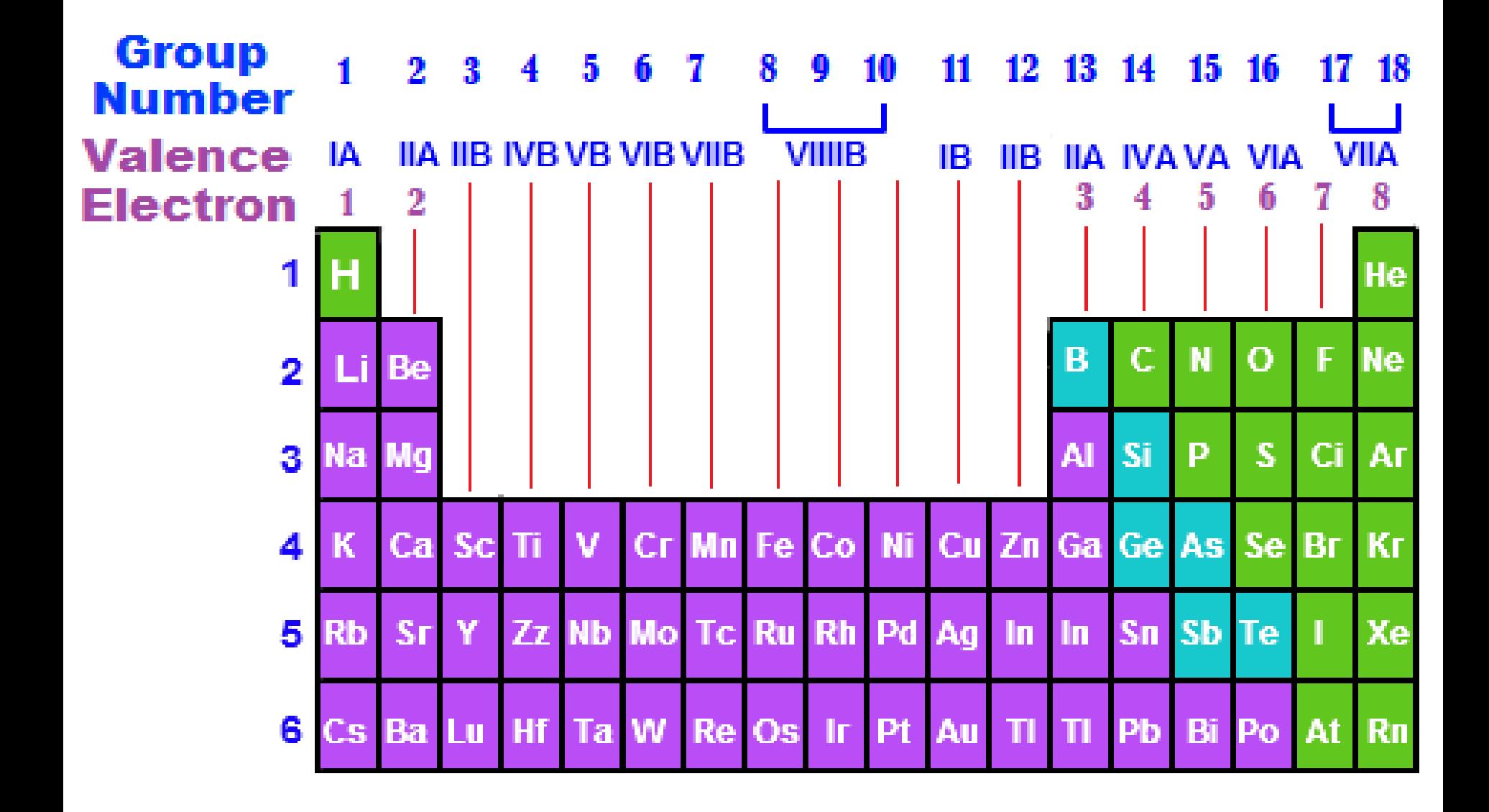

**3.** Draw in single lines between the central atom(s) and the other atoms in the compound **• These lines represent single bonds • Represents 2 electrons Example**: (**-**)… C **–** 0 **4.** Add in single dots to the remaining atoms in the compound non-bonding electrons  $H:O:H$  These represent H unbonded electronsbonding electrons

5. Make sure that the elements in the compound follow 1 of the following rules:

- **A.** Duet rule
	- Only applies to H
	- Forms stable molecules when it shares 2 electrons
- In effect, this gives H a filled 1<sup>st</sup> valence shell **B.** Octet Rule

**Applies to most other elements** 

**Exceptions**: B & Be (6), S (12)

*Advanced* Octet Rule Comments…

- 2<sup>nd</sup> row elements (C, N, O, F) observe the octet rule
- 2<sup>nd</sup> row elements (B, Be) often have fewer than 8 electrons around themselves – they are very reactive
- **3<sup>rd</sup> row and heavier elements CAN exceed the** octet rule using empty valence *d* orbitals
- When writing Lewis Structures, satisfy octets first, then place electrons around elements having available *d* orbitals

## **6. Recheck the total number of valence electrons**

 **Remember** → 1 dot = 1 electron 1 line  $(-) = 2$  electrons

- If the # matches, you are done
- If the # is too many, you will need to add double or triple bonds
	- **A. Double bond** involves sharing **2 pairs** of electrons

Represented by a double line  $(=)$ 

- **B. Triple bond** involves the sharing of **3 pairs** of electrons
	- Represented by a triple line  $(\equiv)$

**7.** Double check your work • If the total # of valence electrons does not work out, go back to step 6 **Examples**:

• Single Bonds H F (Alkanes)

• Double Bonds H H (Alkenes)

• Triple Bonds (Alkynes)

 $\rightarrow$  :N:::N: or IN=NI  $:N-:N$ 

each N has an octet of e<sup>-s</sup>

# How to Draw Lewis Structures

s.

## Resonance

● Sometimes it is possible for more than 1 Lewis Structure to be drawn for a given molecule

- **Example: CO**<sub>2</sub> (16 valence electrons)
	- $\overline{O} \overline{C} = 0$ :  $\overline{O} = \overline{C} = 0$  :  $\overline{O} = \overline{C}$
- **Note**: The total number of valence electrons still add up **Example:** NO<sub>3</sub> ion (23 valence electrons)

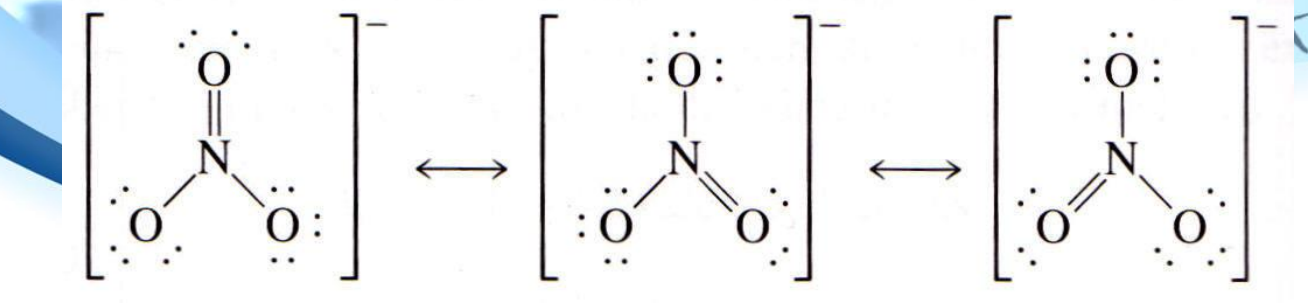

- Note: Ions use brackets [ ] to symbol that they posses more electrons than they should
- Represented with double-sided arrows<

## Other resonance examples: • Carbonate ion  $(CO_3^2)$

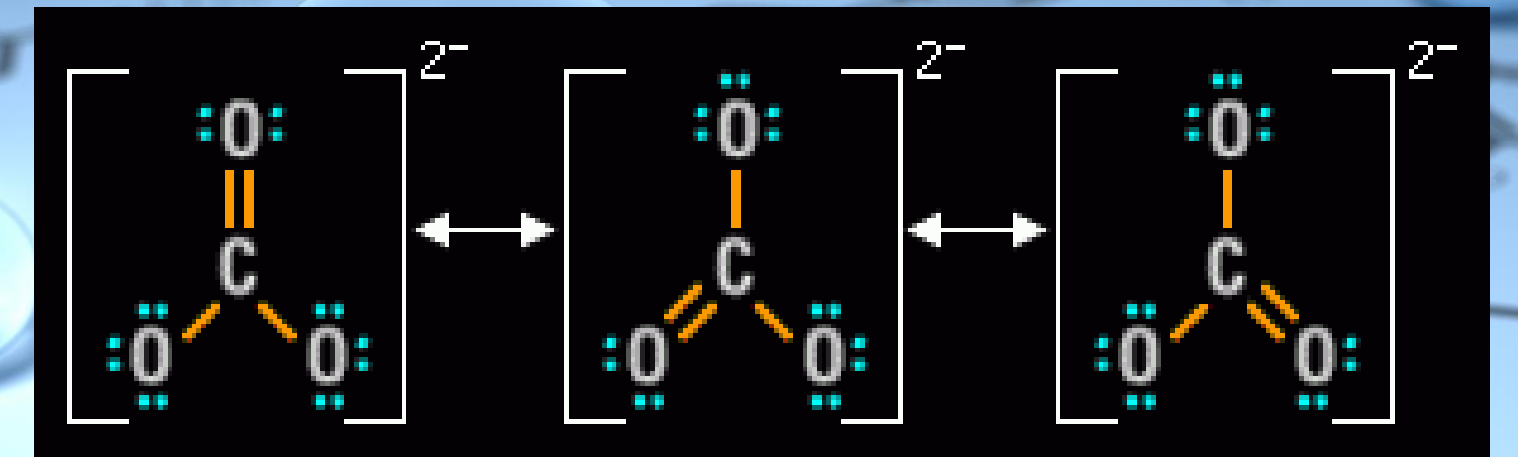

• Acetate ion  $(C_2H_3O_2^-)$ 

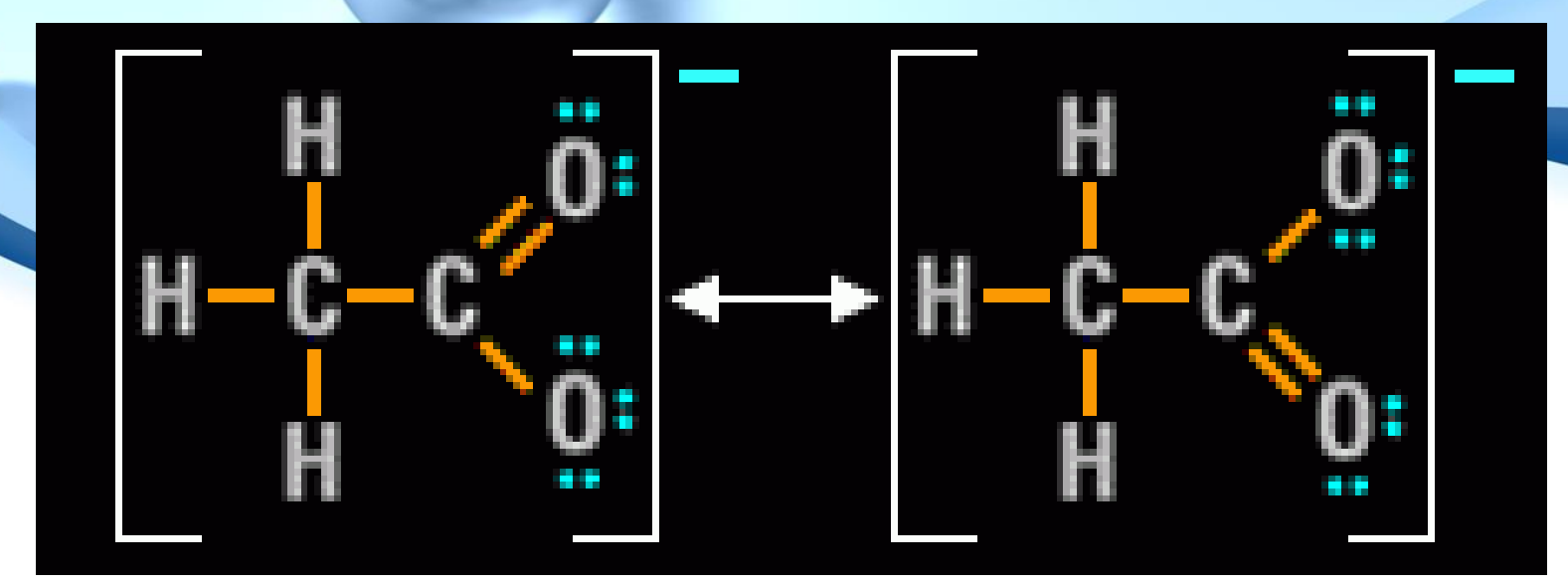

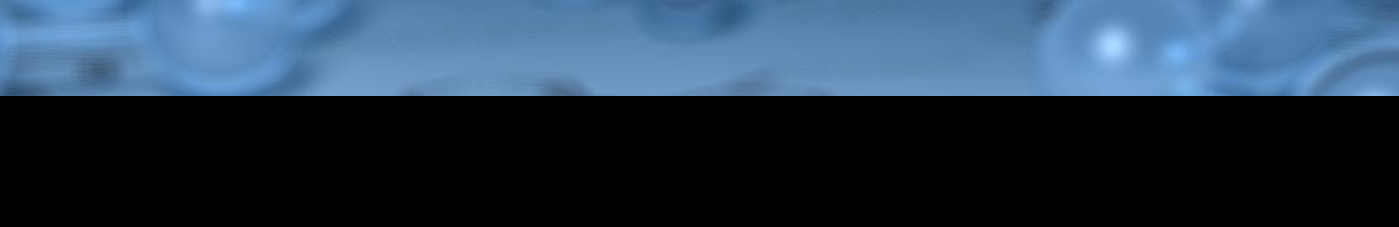

Molecular Structure Molecular structure is extremely important in determining chemical properties The valence shell electron-pair repulsion (VSEPR) model is useful in predicting molecular geometry Main postulate of model…the structure around a given atom is determined by minimizing electron-pair repulsions

## **Example 1 BeCl<sub>2</sub>**

 $:$  Cl-Be-Cl:

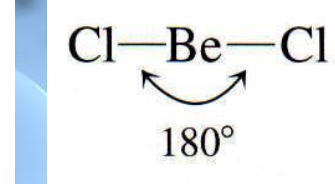

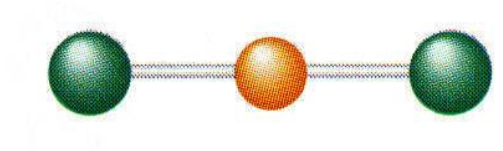

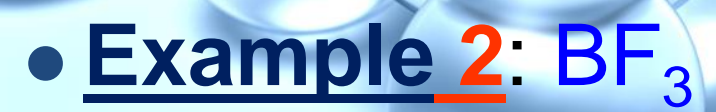

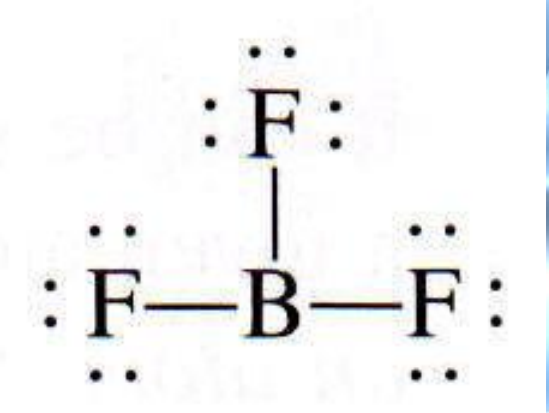

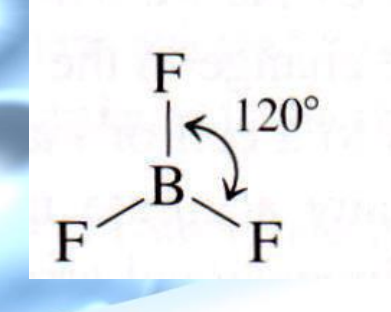

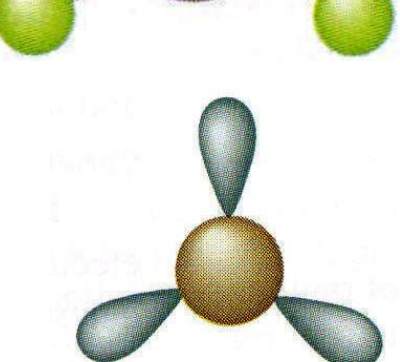

## VSEPR Chart:

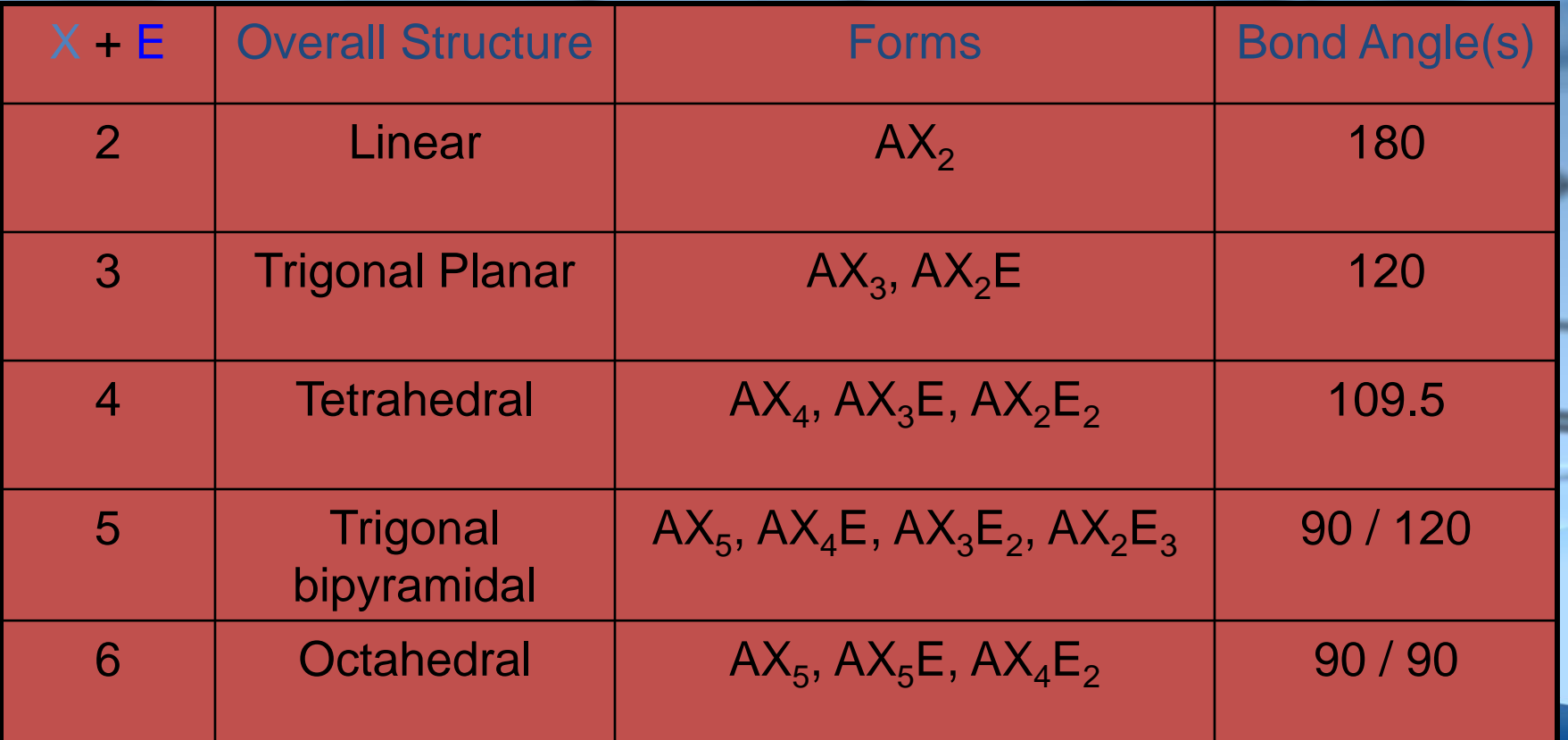

#### $A =$  central atom

- $X =$  atoms bonded to A
- $E =$  nonbonding electron pairs on A

## VSEPR Examples: • Bent (90°)

**e**: **Example**: **H<sub>2</sub>0** 

(not previously mentioned)

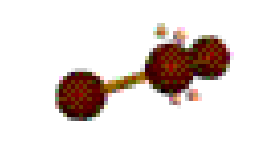

+O (CH

#### $:\ddot{C}$ l - Be -  $\ddot{C}$ l: Linear (180°) **Example: CO<sub>2</sub>**

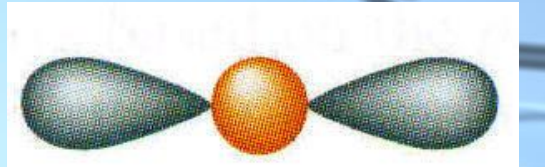

 Trigonal Planar (120°) **Examples**: • **BF**<sub>3</sub> (AX<sub>3</sub>)

**SnCl<sup>2</sup>** (AX2E)

(CH

 $\circ$ 

 Tetrahedral (109.5°) **Examples**:

**• CCl<sub>4</sub>** (AX<sub>4</sub>

) **PCl<sup>3</sup>** (AX3E)

CH

 $+$ 

#### $\bullet$   $Cl_2O$   $(AX_2E_2)$

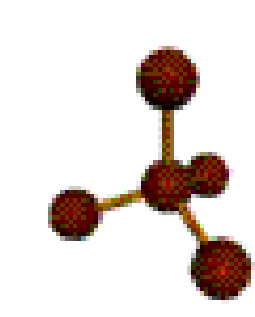

 Trigonal bipyramidal (90° & 120°) **Examples**:

• PCI<sub>5</sub> (AX<sub>5</sub>

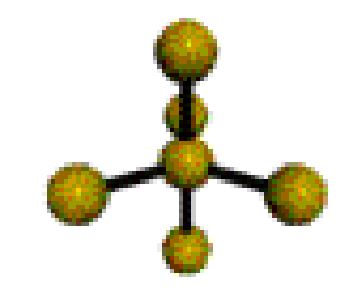

**• CIF<sub>3</sub>** (AX<sub>3</sub>E<sub>2</sub>

 $\mathbf{S}\mathbf{F}_4 \left( \mathsf{A} \mathsf{X}_4 \mathsf{E} \right)$ 

 $+$   $\circ$   $1_{3}$   $(AX_{3}E_{3})$ 

## Octahedral (90° & 90°) Examples:

## **SF<sup>6</sup>** (AX<sup>6</sup>

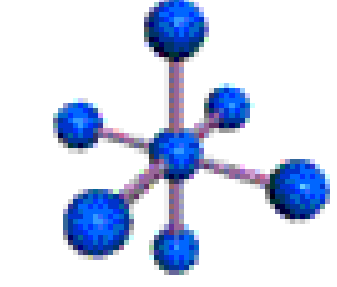

### ) **BrF<sup>5</sup>** (AX5E)

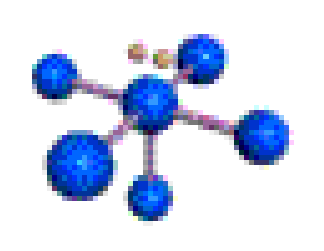

TO CH

## •  $|Cl_4^ (A \times_4 E_2)$

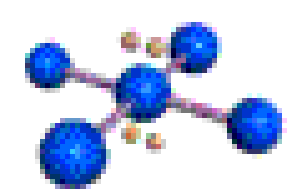

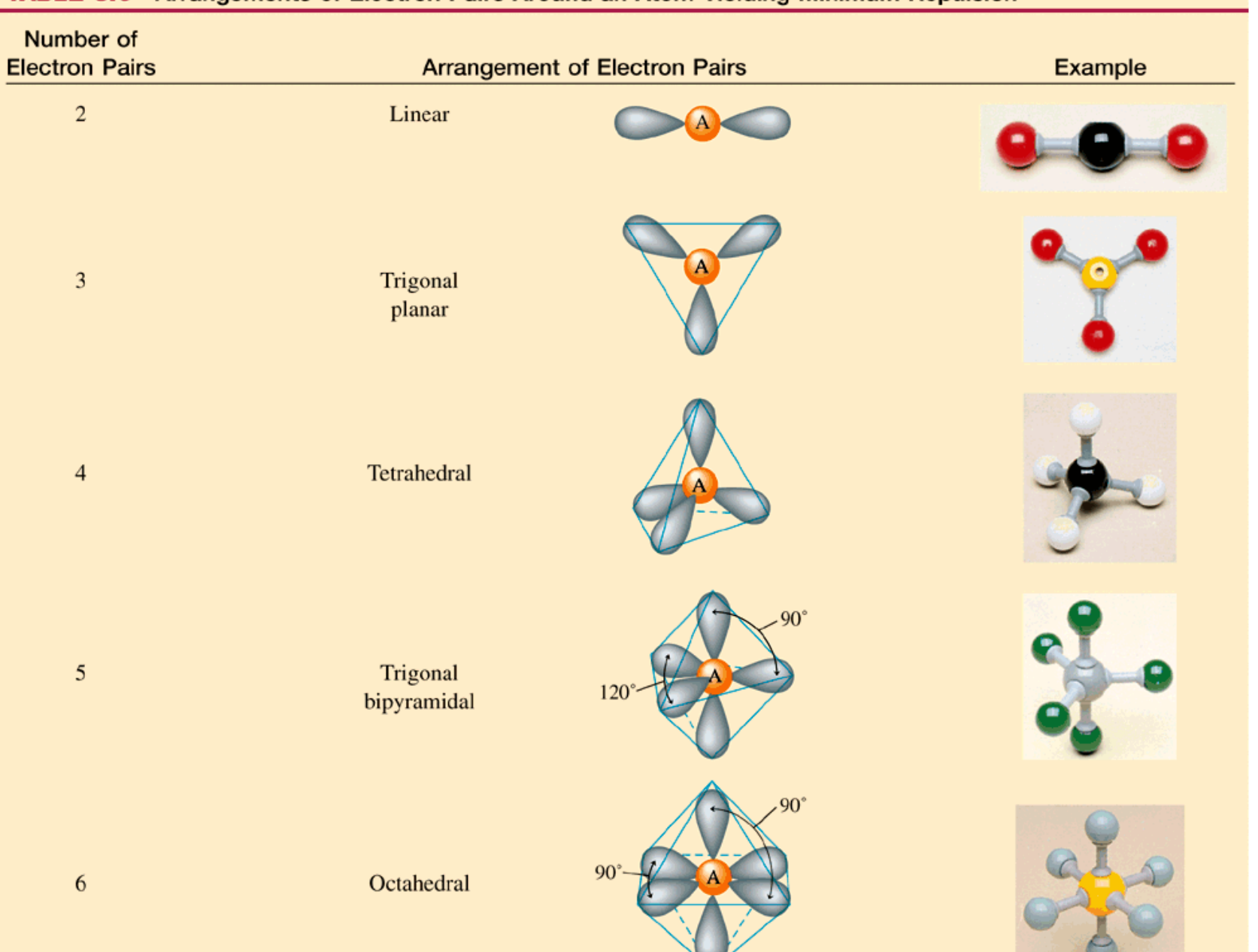

#### TABLE 8.6 Arrangements of Electron Pairs Around an Atom Yielding Minimum Repulsion